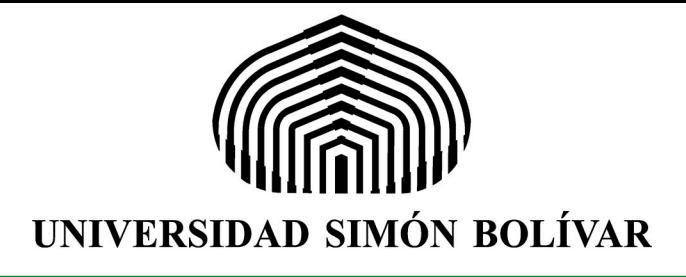

# **Parcial II RECOPILACIÓN DE PROBLEMAS** Mecánica de Materiales II  $(MC-2142)$  $\sigma_y$  $\sigma_{\rm X}$  $\hat{\sigma}_\mathsf{X}$ Recopilado, resuelto y tipeado en ETFX Erasmo A. Iñiguez B.<br>Ing. Mecánica. 14'

Primera revisión: Mayo 2017

# 0.1. Problemas resueltos. Esfuerzos

La autoría y elaboración de los planteamientos de los problemas, es del Prof. Raúl Goncalves, profesor del Departamento de Mecánica de la Universidad Simón Bolívar. Estos fueron publicados en su libro.

Goncalves, R. (1999). *Introducción al Análisis de Esfuerzos* (Capítulo 1), Universidad Simón Bolívar, Caracas.

Problema 1.1. El estado de esfuerzos en el punto más crítico de un sólido está definido de la manera siguiente

$$
\begin{bmatrix} 8 & 6 & -4 \ 6 & -4 & 2 \ -4 & 2 & -2 \end{bmatrix} \text{ kgf/mm}^2
$$

a) Represente este estado de esfuerzos en un cubo elemental.

b) Calcule la magnitud del vector esfuerzo, as´ı como sus componentes normal y tangencial, en un plano cuya normal forma ´angulos iguales con los ejes coordenados.

c) Calcule el ´angulo entre el vector esfuerzo y la normal al plano referido.

d) Calcule los ´angulos que forma el vector esfuerzo con los tres ejes coordenados.

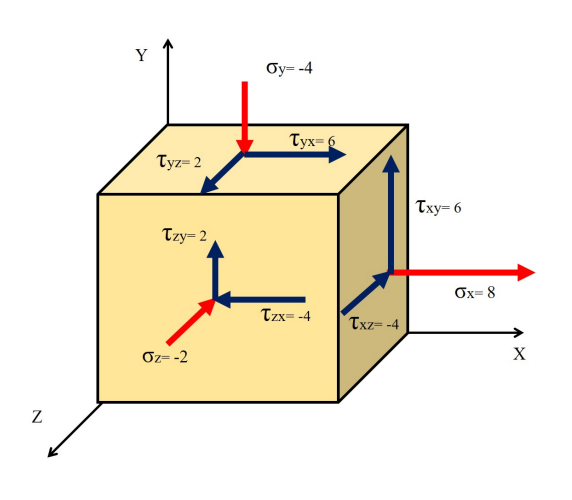

Solución: Primero dibujamos el cubo elemental, en este cubo se dibujan los tres esfuerzos normales, con vectores normales a las tres caras positivas del cubo (se marcan con rojo en el cubo de la figura). Si el esfuerzo normal es negativo se dibuja en la dirección negativa del eje de referencia, en nuestro caso  $\sigma_z = -2$  por lo tanto el vector se dibuja hacia adentro (con Z negativo).

Para los esfuerzos tangenciales, éstos deben ser dibujados sobre las caras planas, según el signo de cada esfuerzo, por ejemplo para el esfuerzo  $\sigma_{xy} = \sigma_{yx} = 6$ , se dibuja tanto en la cara del plano  $x = 0$  como  $y = 0$  con la dirección positiva. Una forma de saber si ambos vectores fueron correctamente dibujados es verificar si al prolongar la flecha de los pares se encuentran entre sí, veamos que si se prolongan  $\tau_{xy}$  y  $\tau_{yx}$  se encuentran en un punto en el sentido positivo. Así mismo se

repite para los otros esfuerzos y se obtiene el cubo elemental que representa este estado de esfuerzos.

Sabemos que en el sistema cartesiano se cumple la relación entre los ángulos directores de un vector

$$
\cos^2 \alpha + \cos^2 \beta + \cos^2 \gamma = 1 \Rightarrow 3\cos^2 \alpha = 1 \Rightarrow \cos \alpha = \frac{1}{\sqrt{3}}
$$

Como el vector normal al plano buscado es unitario, se puede construir dicho vector colocando en cada una de sus componentes el coseno director con los ejes coordenados, como hemos obtenido que este coseno es el mismo con todos los ejes, se tiene el vector  $\hat{n} = \frac{1}{\sqrt{2}}$ 3  $\sqrt{ }$  $\mathcal{L}$ 1 1 1  $\setminus$  $\overline{1}$ 

Por el teorema de Cauchy, el vector esfuerzo en este plano se obtiene mediante la proyección de la matriz de esfuerzos en el vector normal, es decir

$$
\vec{t} = \sigma \cdot \hat{n} = \frac{1}{\sqrt{3}} \begin{bmatrix} 8 & 6 & -4 \\ 6 & -4 & 2 \\ -4 & 2 & -2 \end{bmatrix} \cdot \begin{bmatrix} 1 \\ 1 \\ 1 \end{bmatrix} = \frac{1}{\sqrt{3}} \begin{bmatrix} 8+6-4 \\ 6-4+2 \\ -4+2-2 \end{bmatrix} = \frac{1}{\sqrt{3}} \begin{bmatrix} 10 \\ 4 \\ -4 \end{bmatrix} \Rightarrow \vec{t} = \begin{bmatrix} 5,77 \\ 2,31 \\ -2,31 \end{bmatrix}
$$

Erasmo Iñiguez 1 Mayo 2017

Luego, buscamos el módulo de este vector

$$
|\vec{t}| = \sqrt{(5,77)^2 + (2,31)^2 + (2,31)^2} \Rightarrow |\vec{t}| = 6,63 \text{ kgf/mm}^2
$$

Luego para encontrar la componente normal proyectamos el vector esfuerzo sobre el vector normal del plano, para ello hacemos una operación de producto punto entre dos vectores.

$$
\sigma_N = \vec{t} \cdot \hat{n} = \begin{bmatrix} 5, 77 \\ 2, 31 \\ -2, 31 \end{bmatrix} \cdot \frac{1}{\sqrt{3}} \begin{bmatrix} 1 \\ 1 \\ 1 \end{bmatrix} \Rightarrow \boxed{\sigma_N = 3,33 \text{ kgf/mm}^2}
$$

Para el esfuerzo tangencial tenemos la relación pitagórica

$$
\tau = \sqrt{t^2 - \sigma_N^2} = \sqrt{(6, 63)^2 - (3, 33)^2} \Rightarrow \boxed{\tau = 5, 73 \text{ kgf/mm}^2}
$$

Para calcular el ángulo entre el vector esfuerzo y el vector normal al plano, simplemente usamos la fórmula del ángulo entre dos vectores

$$
\cos \beta = \frac{\vec{t} \cdot \hat{n}}{|\vec{t}|} = \frac{3,33}{6,63} \Rightarrow \boxed{\beta = 59,85}
$$

Para encontrar el ángulo que forma el vector esfuerzo con los ejes coordenados bastan con normalizar el vector, ya que sabemos que las componentes de un vector unitario representan los cosenos directores de cada uno de los ´angulos que forma con los ejes coordenados. Es decir, se tiene

$$
\hat{t} = \frac{\vec{t}}{|\vec{t}|} = \frac{1}{(6,63)} \begin{pmatrix} 5,77 \\ 2,31 \\ -2,31 \end{pmatrix} \Rightarrow \hat{t} = \begin{pmatrix} 0,8703 \\ 0,3484 \\ -0,3484 \end{pmatrix} = \begin{pmatrix} \cos \alpha \\ \cos \delta \\ \cos \gamma \end{pmatrix}
$$

Entonces con el eje X  $\alpha = 29.51^\circ$ , con el eje Y  $\delta = 69,61^\circ$ , y finalmente con el eje Z  $\gamma = 110,39^\circ$ 

Problema 1.9 La matriz de esfuerzos en un punto viene dada por:

$$
\begin{bmatrix} 0 & 10 & 20 \\ 10 & \sigma & 10 \\ 20 & 10 & 0 \end{bmatrix}
$$
 MPa

Calcule  $\sigma$  de tal manera que el vector esfuerzo en algún plano sea cero. Determine la normal al plano correspondiente.

**Solución:** Para resolver este problema supongamos que el vector unitario del plano desconocido tiene  $\sqrt{ }$  $\setminus$ 

la forma genérica  $\hat{n} =$  $\mathcal{L}$  $n_x$  $n_y$  $n_z$  $\overline{1}$ 

Usando el Teorema de Cauchy encontraremos el vector esfuerzo en el plano desconocido.

$$
\vec{t} = \sigma \cdot \hat{n} = \begin{bmatrix} 0 & 10 & 20 \\ 10 & \sigma & 10 \\ 20 & 10 & 0 \end{bmatrix} \cdot \begin{bmatrix} n_x \\ n_y \\ n_z \end{bmatrix} = \begin{bmatrix} 10n_y + 20n_z \\ 10n_x + \sigma n_y + 10n_z \\ 20n_x + 10n_y \end{bmatrix} = \begin{bmatrix} 0 \\ 0 \\ 0 \end{bmatrix}
$$

De aquí se obtiene el sistema de ecuaciones

$$
\begin{cases}\n10n_y + 20n_z = 0 \\
10n_x + \sigma n_y + 10n_z = 0 \Rightarrow \begin{cases}\n n_z = -\frac{1}{2}n_y \\
10n_x + \sigma n_y + 10n_z = 0 \Rightarrow -5n_y + \sigma n_y - 5n_y = 0 \\
 n_x = -\frac{1}{2}n_y\n\end{cases}
$$

Luego nos queda la ecuación

$$
(\sigma - 10)n_y = 0 \Rightarrow \boxed{\sigma = 10}
$$

Veamos que esta es la única solución para esta ecuación, ya que la componente y del vector normal no puede ser nula porque inmediatamente anula las otras tres componentes. Ahora para conseguir el vector normal con sus componentes nos queda la relación de que este vector tiene que ser unitario, es decir

$$
|\vec{n}|=1 \Rightarrow \sqrt{n_x^2+n_y^2+n_z^2}=1 \Rightarrow \sqrt{\left(-\frac{1}{2}n_y\right)^2+n_y^2+\left(-\frac{1}{2}n_y\right)^2}=\sqrt{\frac{3}{2}n_y^2}=1 \Rightarrow n_y=\frac{\sqrt{6}}{3}
$$

Entonces

$$
\hat{n} = \frac{\sqrt{6}}{6} \begin{pmatrix} -1 \\ 2 \\ -1 \end{pmatrix} \Rightarrow \begin{pmatrix} \hat{n} = \frac{1}{\sqrt{6}} \begin{pmatrix} -1 \\ 2 \\ -1 \end{pmatrix} \end{pmatrix}
$$

**Problema 1.17** Un estado de esfuerzos está definido por

$$
\begin{bmatrix} 2 & 0 & -4 \\ 0 & 8 & 0 \\ -4 & 0 & -3 \end{bmatrix}
$$
 MPa

a) Determine analíticamente los esfuerzos principales.

b) Determine las direcciones principales.

c) Represente gráficamente los esfuerzos principales.

d) Construya el diagrama de Mohr y determine gráficamente los esfuerzos en un plano cuya normal forma, respectivamente con los ejes  $1,2$ , y 3 ángulos de

i. 
$$
60^{\circ}
$$
,  $45^{\circ}$  y  $60^{\circ}$ .  
ii.  $30^{\circ}$ ,  $90^{\circ}$  y  $60^{\circ}$ .  
iii.  $30^{\circ}$ ,  $60^{\circ}$  y  $90^{\circ}$ .  
iv.  $90^{\circ}$ ,  $30^{\circ}$  y  $60^{\circ}$ .

Solución: Para determinar los esfuerzos principales necesitamos encontrar los autovalores y autovectores asociados a la matriz de esfuerzos, para encontrar los autovalores existen diversos m´etodos, entre los cuales destaca el uso de la ecuación característica (el cual requiere un cálculo manual del determinante), el uso de invariantes y el uso de programas computacionales (a nuestro alcance, es la calculadora).

El método más recomendado, debido a lo extenso de este tipo de problemas, es aprender a utilizar una calculadora como la HP50G que permite calcular los autovalores y autovectores en un tiempo muy corto, en caso de no contar con una calculadora que calcule lo que necesitamos, el método más usado es el uso de los invariantes para la búsqueda de los autovalores y para los autovectores se resuelve un sistema de ecuaciones usando la definición de Mate III cuando trabajamos con los autovectores.

En el caso particular de esta guía se trabajará con los cálculos directos realizados por la calculadora, en el apéndice de esta guía se puede encontrar un ejemplo que permite visualizar cómo es el método manual para la búsqueda de los esfuerzos y direcciones principales.

Buscando los autovalores y autovectores con la HP50G se obtiene

$$
\sigma_1^* = -5,217
$$
 con autovector  $\vec{v_1} = \begin{pmatrix} 0,5542 \\ 0 \\ 1 \end{pmatrix}$ 

$$
\sigma_2^* = 4,217 \text{ con autovector } \vec{v_2} = \begin{pmatrix} 1 \\ 0 \\ -0,5542 \end{pmatrix}
$$

$$
\sigma_3^* = 8 \text{ con autovector } \vec{v_3} = \begin{pmatrix} 0 \\ 1 \\ 0 \end{pmatrix}
$$

Ordenamos los esfuerzos principales de menor a mayor (esta es la convención que se utilizará en todo el curso), este orden toma en cuenta el signo del esfuerzo. Es decir, la matriz de esfuerzos principales nos queda

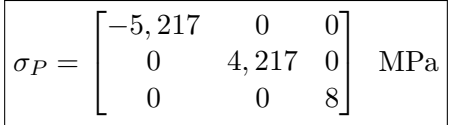

Ahora para encontrar las direcciones principales debemos normalizar los autovetores obtenidos y los enumeramos respetando el orden definido por el signo de los esfuerzos principales. Además recordemos que al tener un vector unitario cada componente tiene el coseno de los ´angulos directores, con lo que se obtiene inmediatamente los ´angulos directores de cada vector normalizado.

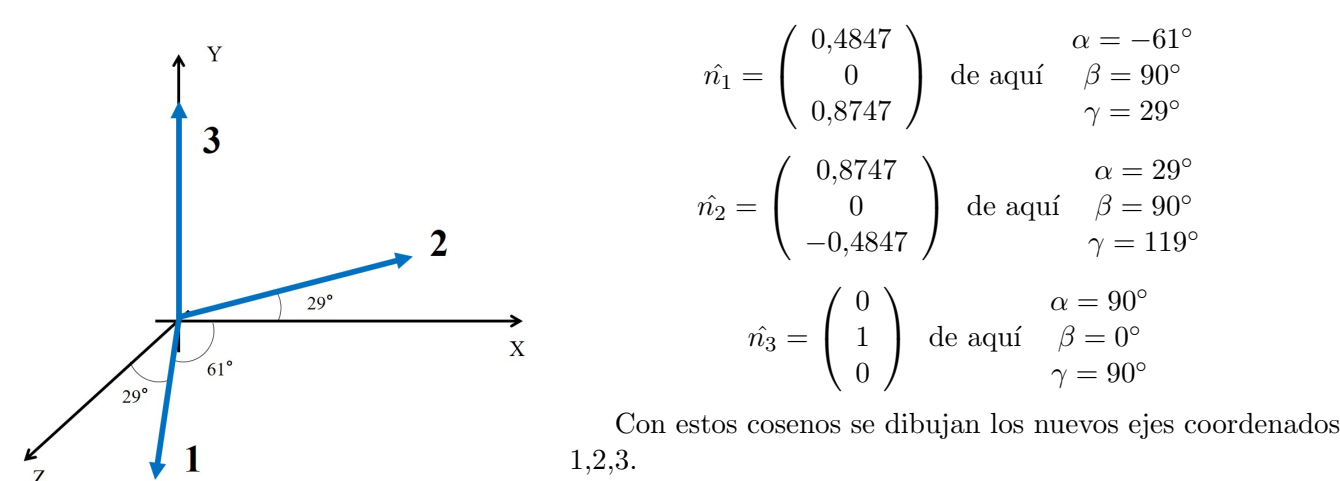

DETALLE IMPORTANTE Para el eje 1, a pesar de que el coseno director del eje x tiene un valor positivo, el ´angulo positivo no tiene sentido al dibujarse en el sistema xyz, por lo tanto se debe colocar negativo (ya que en ´angulos negativos el coseno sigue siendo positivo).

Para construir el círculo de Mohr de este estado de esfuerzos debemos recordar las fórmulas de los centros y radios del diagrama, en ellos se usan s´olo los esfuerzos principales.

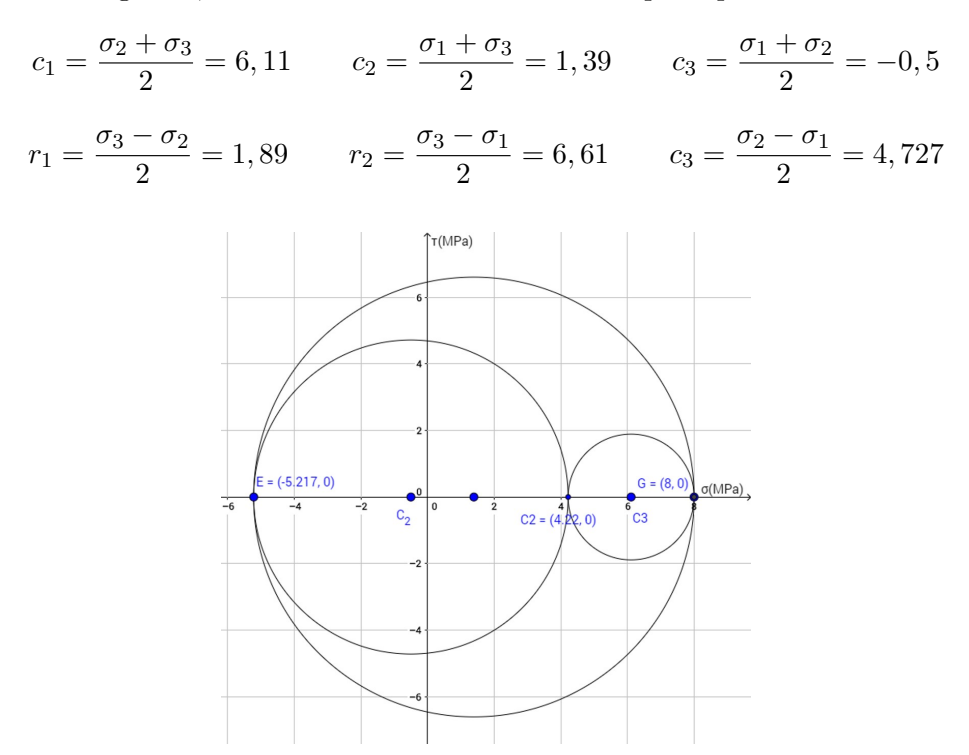

Para encontrar un punto de interés, seguimos el siguiente procedimiento

**Paso 1.** Trazamos dos líneas paralelas al eje vertical que pasen por los puntos de  $\sigma_1$  y  $\sigma_3$ . Luego a partir de esta recta se mide en cada lado con un transportador un ángulo de  $\alpha$  y  $\gamma$ .

Paso 2. Prolongamos los segmentos de recta que definen los ángulos, hasta cortar las dos circunferencias internas, obteniéndose los puntos C y D.

**Paso 3.** Con centro en C2 y radio  $\overline{C_2D}$  trazamos un arco de circunferencia lo suficientemente grande para interceptar otro arco de centro en C3 y radio  $\overline{C_3C}$ . La intersección entre estos dos puntos la llamamos punto P, y es el punto de interés que estamos buscando. Con una lectura aproximada de las coordenadas del punto obtenemos que los esfuerzos normal y tangencial del punto de interés

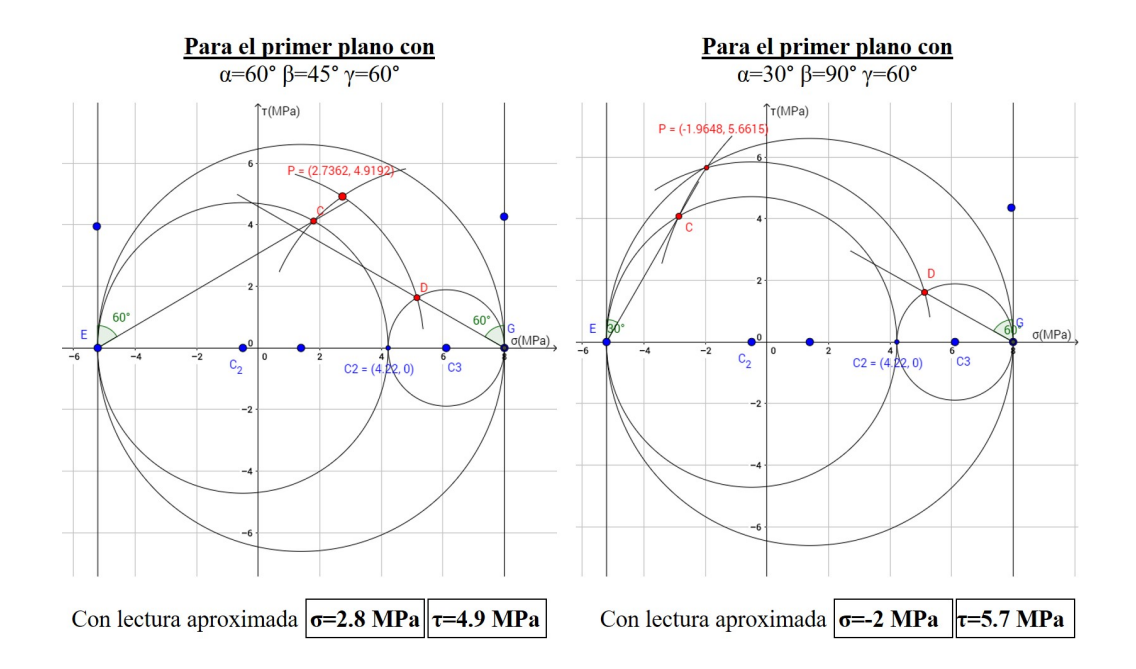

Para los dos últimos planos tenemos los círculos

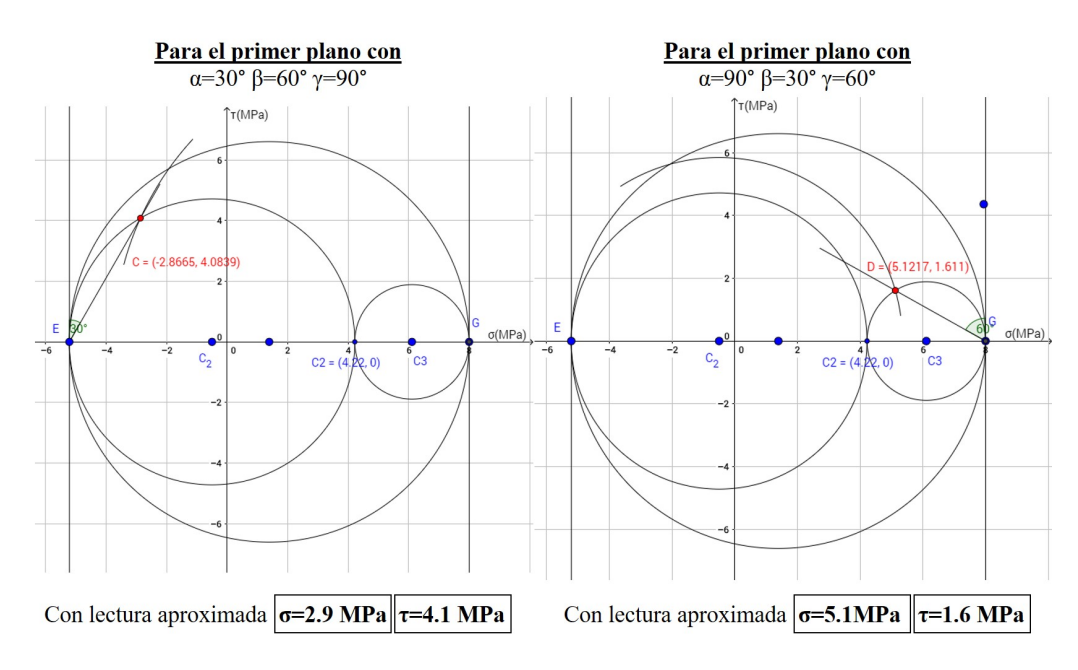

**Problema 1.29** Un estado de esfuerzos, está definido como se muestra en la figura.

es máximo.

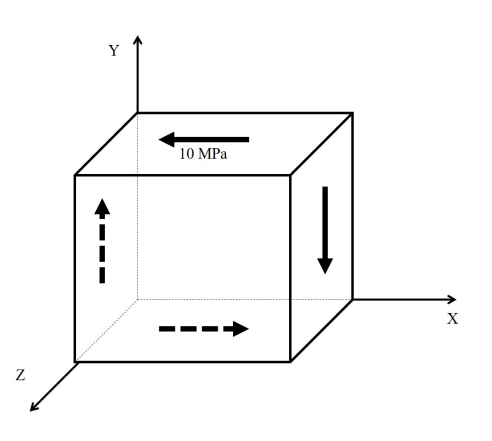

a) Determine gráficamente los esfuerzos y direcciones principales. b) Calcule el esfuerzo de corte máximo y el esfuerzo cortante

octaedral. c) Determine la orientación del plano donde el esfuerzo de corte

Solución: Tenemos que la matriz de esfuerzos para el cubo mostrado en la figura viene dada por

$$
\sigma = \begin{bmatrix} 0 & -10 & 0 \\ -10 & 0 & 0 \\ 0 & 0 & 0 \end{bmatrix} \text{MPa}
$$

El cual corresponde a un estado plano de esfuerzos, pero a pesar de que los esfuerzos normales en las tres direcciones son nulas, no

implica que los esfuerzos principales sean ceros, y esto se ve evidente al dibujar los dos puntos de la circunferencia de Mohr. Como se tiene esfuerzo plano graficamos los puntos (0,-10) y (0,10). El centro de la circunferencia será el origen, así se obtienen las intersecciones en  $\sigma_1 = -10MPa$  y  $\sigma_3 = 10MPa$ .

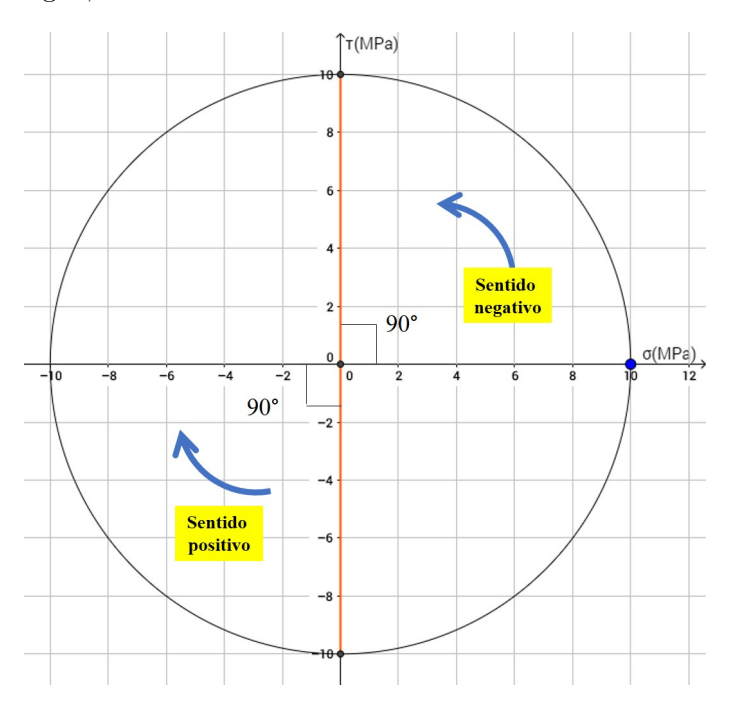

Tomamos la medida del ángulo en sentido antihorario (**implica sentido negativo**) del eje original con el esfuerzo  $\sigma_3$ , se obtiene que  $2\alpha_3 = -90^\circ$ , es decir  $\alpha_3 = -45^\circ$ .

Luego para  $\sigma_1$  se obtiene  $\alpha_1 = 45^\circ$  y la dirección faltante es el eje Z, perpendicular al plano xy. Entonces tenemos las direcciones principales definidas por los ángulos directores.

$$
\sigma_1 = -10MPa
$$
 con direcciónes  $\alpha = 45^{\circ}$   $\beta = 45^{\circ}$   $\gamma = 90^{\circ}$   
 $\sigma_2 = 0MPa$  con direcciónes  $\alpha = 90^{\circ}$   $\beta = 90^{\circ}$   $\gamma = 0^{\circ}$ 

$$
\sigma_3 = 10 \text{MPa}
$$
 con direcciónes  $\alpha = -45^\circ$   $\beta = 135^\circ$   $\gamma = 90^\circ$ 

El esfuerzo de corte máximo se hace evidente del radio de la circunferencia  $\tau_{max} = 10MP$ a. Luego para calcular el esfuerzo octaedral necesitamos completar las dos circunferencias de Mohr restantes para extenderlas al espacio 3D, ya que el vector del plano octaedral tiene componentes en las tres direcciones principales.

Para encontrar un punto de interés, seguimos el siguiente procedimiento

**Paso 1.** Trazamos dos líneas paralelas al eje vertical que pasen por los puntos de  $\sigma_1$  y  $\sigma_3$ . Luego a partir de esta recta se mide en cada lado con un transportador un ángulo de  $\alpha$  y  $\gamma$ .

Paso 2. Prolongamos los segmentos de recta que definen los ángulos, hasta cortar las dos circunferencias internas, obteniéndose los puntos C y D.

**Paso 3.** Con centro en C3 y radio  $\overline{C_3D}$  trazamos un arco de circunferencia lo suficientemente grande para interceptar otro arco de centro en C1 y radio  $\overline{C_1C}$ . La intersección entre estos dos puntos la llamamos punto P, y es el punto de inter´es que estamos buscando. Con una lectura aproximada de las coordenadas del punto obtenemos que los esfuerzos normal y tangencial del punto de interés

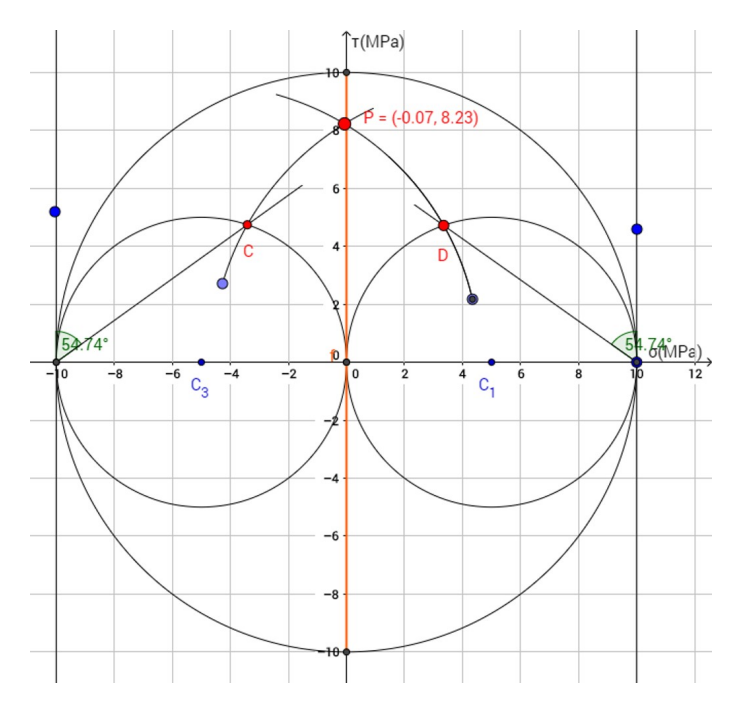

De aquí obtenemos directamente  $\tau_{oct} = 8, 2MPa$ 

La dirección del esfuerzo cortante máximo sigue la línea vertical, es decir que coindice con el eje Y.

$$
\sigma = \begin{bmatrix} 600 & 350 & 0 \\ 350 & 500 & 0 \\ 0 & 0 & 0 \end{bmatrix} \text{kgf/mm}^2
$$

¿Es posible que exista un plano donde los esfuerzos normal y tangencial valgan 200 kgf/mm<sup>2</sup> y 300 kgf/mm<sup>2</sup>, respectivamente? En casoa afirmativo, determine la orientación de dicho plano.

**Solución:** Para responder este problema, es recomendable utilizar el método gráfico ya que permite obtener la dirección de dicho plano de una forma más directa.

Primero, se identifica que la matriz corresponde a un estado plano de esfuerzos, es decir podemos comenzar graficando los puntos  $(600,350)$  y  $(500,-350)$  en nuestro diagrama. Luego para la inspección marcaremos la ubicación del punto del problema (200,300)

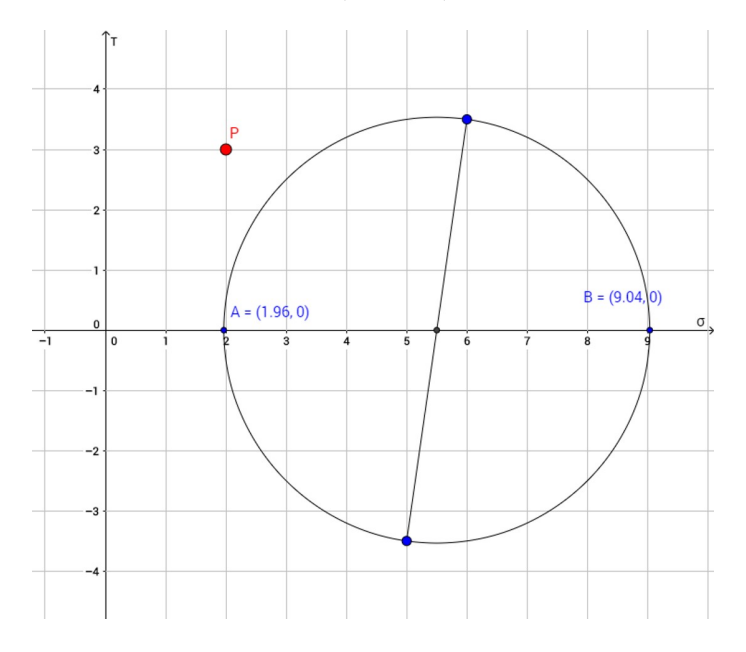

Observemos que ingenuamente podríamos considerar que el estado de esfuerzos definido por el punto P podr´ıa no ser posible, ya que no se encuentra en la l´ınea que define la circunferencia de Mohr, pero considerando solo esta circunferencia nos estar´ıamos olvidando que originalmente la matriz de esfuerzos principales tiene tres componentes, una de ellas es nula, pero es importante considerarla.

Importante: En un círculo de Mohr para un estado PLANO de esfuerzos si un punto se encuentra fuera de la circunferencia de Mohr significa que en el plano xy no puede ser posible conseguir una dirección donde se cumplan los valores del punto P. Pero no significa que en el espacio tridimensional xyz no exista este plano, para poder concluir sobre la posibilidad necesitamos dibujar las tres circunferencias de Mohr

Terminamos de dibujar las otra circunferencias marcando el punto medio entre el punto A y O (origen) y hacemos una circunferencia con centro en este punto medio y radio  $\overline{C_1A}$ . Luego la otra circunferencia se completa con centro en  $C_3$ , que será el punto medio del segmento OA (es decir el esfuerzo promedio) y radio  $C_3B$ .

Con este nuevo diagrama observamos que el punto P si se encuentra dentro de los límites de la circunferencia más grande de Mohr, es decir el punto P Sí es posible, por lo tanto necesitamos encontrar la orientación del plano, para ello seguiremos el siguiente procedimiento.

Paso 1. Trazamos dos rectas paralelas al eje vertical que pasan por los puntos de los esfuerzos máximo y mínimo, es decir A y B.

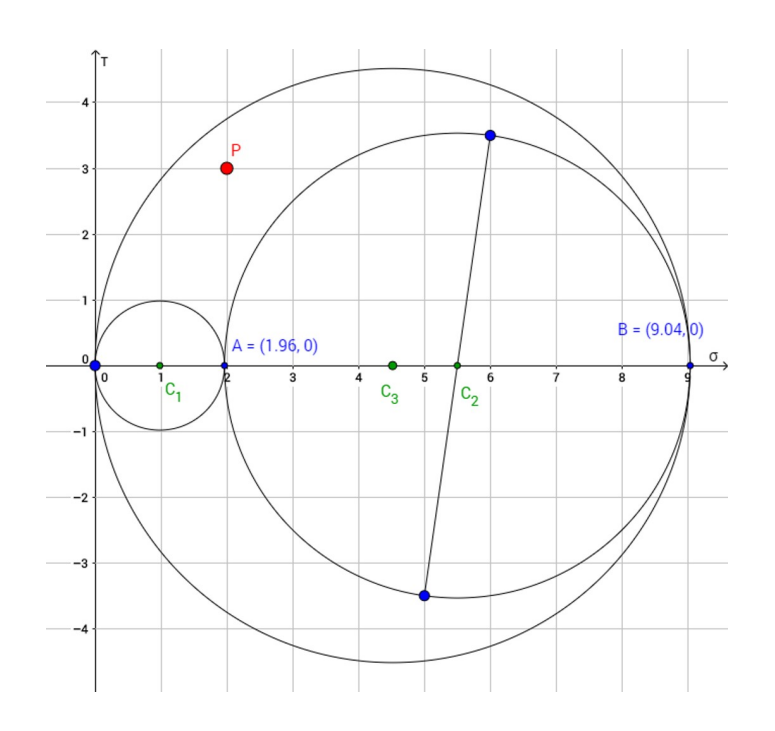

**Paso 2.** Con centro en  $C_1$  y radio  $\overline{C_1P}$  cortamos la circunferencia de la derecha en el punto D. Luego, con centro en  $C_2$  y radio  $\overline{C_2P}$  cortamos la circunferencia de la derecha en el punto C.

**Paso 3.** Trazamos dos semirrectas  $\overline{AC}$  y  $\overline{BD}$ . Luego, con un transportador medimos los ángulos formados por las dos rectas verticales y las semirrectas, estos corresponden a los ´angulos con los ejes principales 1 y 3.

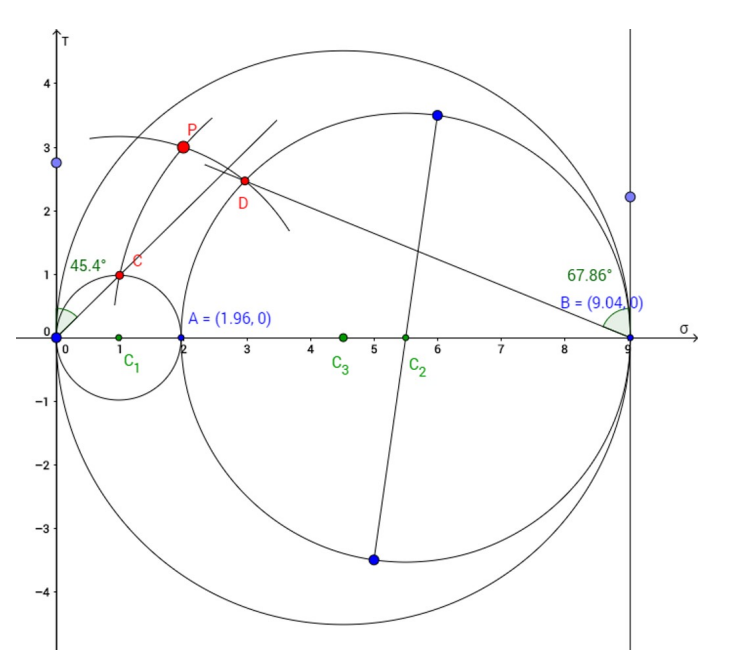

Es decir tenemos como medidas aproximadas  $\alpha = 45^{\circ}$  y  $\gamma = 68^{\circ}$ Para obtener la medida del ángulo que forma con el eje principal 2, debemos seguir un último paso.

**Paso 4.** Con centro en  $C_3$  y radio  $\overline{C_3P}$  cortamos las dos circunferencias internas en los puntos E y F. **Paso 5.** Se trazan dos semirrectas  $\overline{AE}$  y  $\overline{AF}$ , luego para tomar la lectura del ángulo necesitamos trazar una paralela al eje vertical que pase por el punto A. Luego tomamos la medida del ´angulo que forma esta vertical con cualquiera de las dos semirrectas. Este será el ángulo con el eje principal 2.

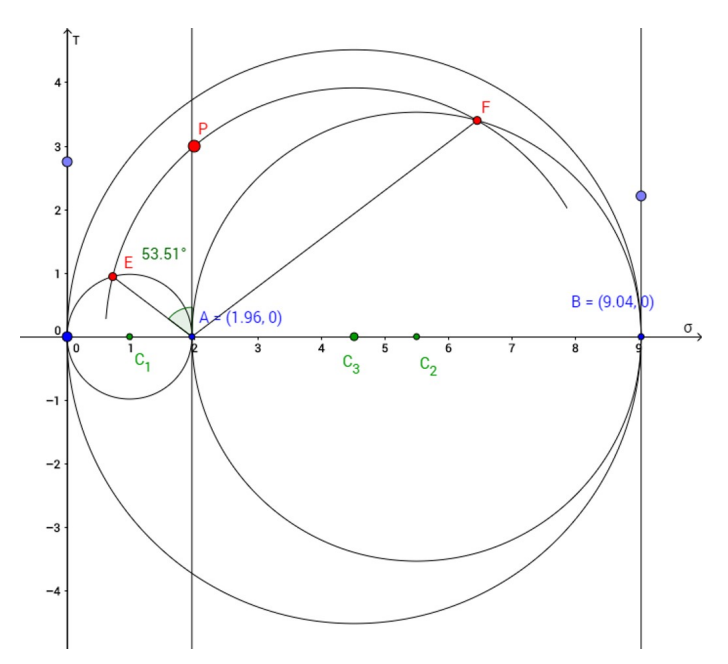

Tomamos la medida aproximada de  $\beta = 54^\circ$ 

Observación: Se pudo haber tomado la medida del ángulo sin la necesidad de la paralela al eje vertical, esto se logra tomando el ángulo entre las dos semirrectas y dividiendo entre dos, ya que se estaría tomando la medida de  $2\beta$ 

 $\sigma_{x1} = -20MPa \quad \sigma_{x2} = 20MPa \quad \tau_{x2x3} = 40MPa$ 

referidos a los ejes  $x_1, x_2, y_3,$  como se muestran en la figura.

a) Determine gráficamente, utilizando circunferencias de Mohr, los esfuerzos principales en magnitud y dirección.

b) Dibuje los ejes principales e indique su orientación con respecto a los ejes  $x_1, x_2 \, y \, x_3$ .

c) Verifique analíticamente los resultados obtenidos en (a).

d) Existe algún plano cuya normal esté situada entre  $x_1$  y  $x_3$ donde el esfuerzo normal sea cero? En caso afirmativo determine la orientación de dicho plano y el esfuerzo de corte que en él actúa.

**Solución:** Para utilizar el método gráfico para resolver este problema debemos utilizar una especie de tanteo en el gráfico, ya que no conocemos de antemano la matriz de esfuerzos que nos permita rápidamente hacer el gráfico.

**Primero**, consideramos un sistema de coordenadas  $x_2x_3$ , ya que para este sistema se conoce su esfuerzo tangencial y uno de los esfuerzos normales, es decir se obtiene para la gráfica un punto de interés, el punto  $A(20,40)$ , a pesar de que  $\sigma_{x3}$  no es conocido en el problema, no puede ser asumido como nulo, pero sabemos que para ubicar este punto se debe graficar B  $(\sigma_{x3}, 40)$ .

**Segundo**, ahora trabajemos con el esfuerzo normal en  $x_1$ . Se puede graficar el punto  $B(-20,0)$ . Respecto al sistema  $x_2x_3$ , este eje se ubica a un ángulo de  $\theta = -45^{\circ}$ , es decir en el diagrama de Mohr debe existir un ángulo  $2\theta = 90°$  entre una dos semirrectas que salgan del centro de los puntos A y B, medido en sentido negativo (antihorario). Del gráfico nos damos cuenta que para cumplir con esta condición de que el ángulo medido sea de 90, el centro debe estar ubicado exactamente en (2,0) ya que al trazar las semirrectas AC y BC obtenemos el ángulos deseado. Por lo tanto podemos ya graficar la circunferencia de Mohr (en el plano).

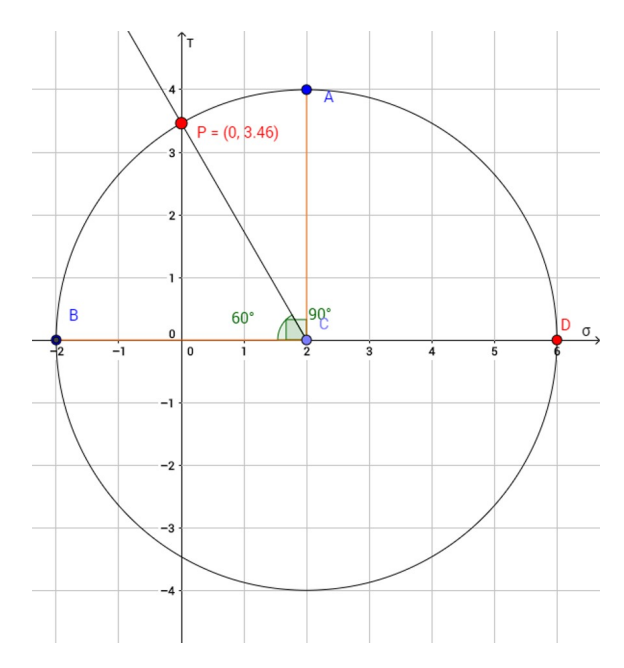

Escala 1:10

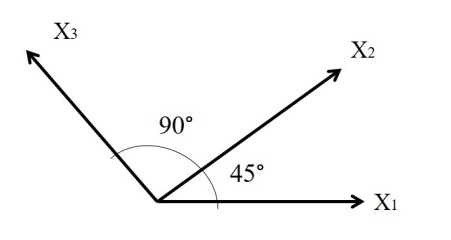

Del trazo de esta circunferencia, obtenemos directamente los esfuerzos principales  $\sigma_1 = -20MPa$  y  $\sigma_3 = 60 \text{MPa}$ , además como es esfuerzo plano  $\sigma_2 = 0$ 

Se lee las direcciones principales fácilmente del círculo de Mohr:

\* Para  $\sigma_1$  se tiene una dirección en la misma dirección del eje  $x_1$ . \* Para  $\sigma_2$  se tiene una dirección perpendicular al plano que forman los ejes  $x_1, x_2$  y  $x_3$ .

\* Para  $\sigma_3$  se tiene que es perpendicular al eje  $x_1$ .

Por último ubiquemos el punto donde el esfuerzo normal sea cero, éste es el punto P, veamos que este punto se encuentra en la circunferencia de Mohr, como ésta circunferencia representa todos las direcciones contenidas en el plano de la hoja, podemos decir que es posible que exista un plano entre  $x_1$  y  $x_3$  cuyo esfuerzo normal sea cero.

Por lo tanto el esfuerzo de corte en este plano será

$$
\boxed{\tau_0=35\mathrm{MPa}}
$$

y la orientación del plano donde actúa este esfuerzo estará definida por un ángulo de 30° con el eje  $x_1$ . Recordemos que el ángulo medido en el diagrama es 2 $\theta$ .

Queda como tarea para el lector comprobar anal´ıticamente todos los resultados obtenidos.

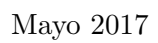

Problema 1.50 En un punto se conocen las componentes de la matriz de esfuerzos

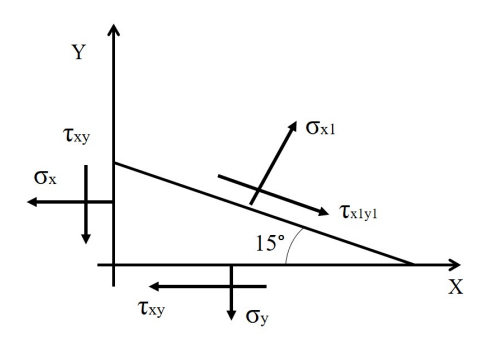

Adicionalmente se conocen las componentes normal  $\sigma_{x1}$  = 100MPa y tangencial  $\tau_{x1y1} = -50$ MPa en un plano mostrado en la figura.

 $\sigma_x = -40 \text{MPa} \quad \sigma_y = 60 \text{MPa} \quad \sigma_z = 80 \text{MPa}$ 

Determine gráficamente:

a) El esfuerzo $\tau_{xy}$ 

b) Los esfuerzos principales.

Solución: Primero comenzamos graficando los puntos de la circunferencia en el plano  $xy$ , para ello conocemos que deberíamos

colocar dos puntos de la forma  $(-40, \tau_{xy})$  y  $(60, -\tau_{xy})$  para conformar el eje del sistema xy. Sin embargo no conocemos el valor del esfuerzo cortante, pero aún así se puede calcular el centro de la circunferencia, ya que se conoce el esfuerzo promedio

$$
C = \sigma_{prom} = \frac{\sigma_x + \sigma_y}{2} = \frac{-40 + 60}{2} = 10
$$

Adicionalmente se conocen las componentes del esfuerzo normal y tangencial en un plano adicional, cuya normal forma 90 − 15<sup>°</sup> = 75<sup>°</sup> con el eje X. Con este plano se obtiene el punto P (100,-50) que puede ser graficado en el diagrama de Mohr. Luego como se conoce un punto de la circunferencia y su radio puede ser perfectamente trazada.

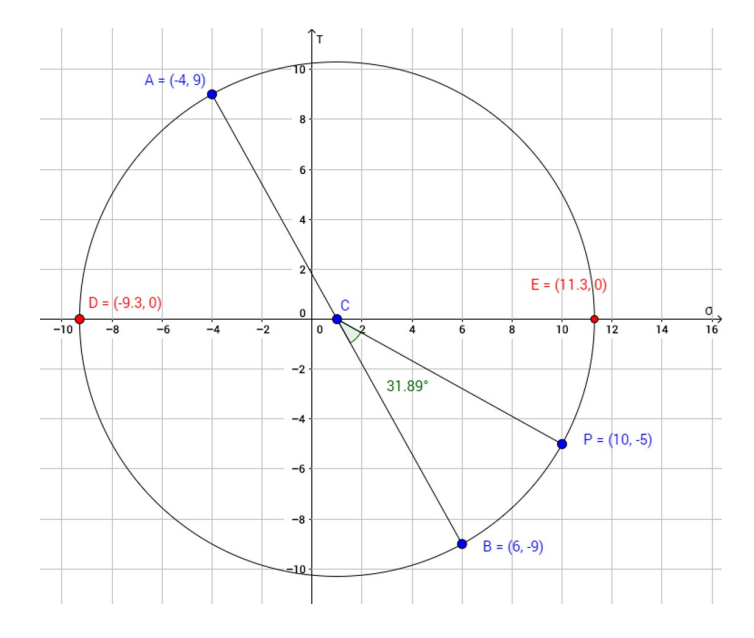

Del círculo (con escala 1:10) se puede leer directamente el esfuerzo cortante  $\tau_{xy} = 90 \text{MPa}$ . Los esfuerzos principales

 $\boxed{\sigma_1 = -93MPa}$   $\boxed{\sigma_2 = 80MPa}$   $\boxed{\sigma_2 = 113MPa}$ 

Observación importante Si medimos el ángulo que forma el plano del esfuerzo dado con el eje original nos damos cuenta que obtenemos un valor de −16◦ lo cual se debe a un posible error del enunciado. Si comprobamos estos resultados analíticamente nos daremos cuenta que el problema no tendría solución sin hacer este pequeño cambio.

**Problema 1.53** Para un punto de un sólido se sabe que  $\sigma_z = 6500 \text{psi}$ , y que  $\tau_{xz} = \tau_{yz} = 0$ . Además se conocen los esfuerzos mostrados en la figura. Determine:

- a. Matriz de esfuerzos.
- b. Esfuerzos y direcciones principales.
- c. Esfuerzos de corte máximo y octaedral

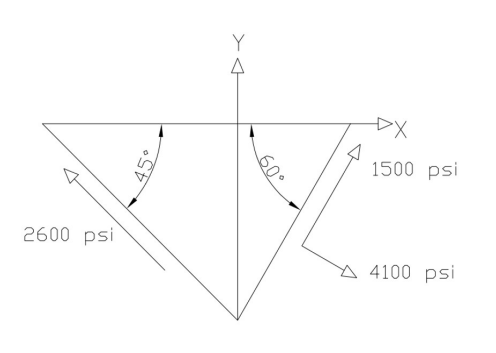

**Solución:** Conocemos los esfuerzos normal y tangencial en dos planos. De antemano se conoce que la matriz de esfuerzos en el sistema xyz es de la forma

$$
\sigma = \begin{bmatrix} \sigma_x & \tau_{xy} & 0 \\ \tau_{xy} & \sigma_y & 0 \\ 0 & 0 & 6500 \end{bmatrix}
$$

Esta matriz representa un estado cuasiplano de esfuerzos, lo cual hace válido utilizar las ecuaciones de transformación de esfuerzos para un estado plano, que permite encontrar esfuerzos en direcciones contenidas en el plano xy, es decir la componente z es 0. Veamos que los dos planos donde se conocen los esfuerzos nor-

males y tangencial tiene vectores normales contenidos en xz, por lo tanto podemos usar las ecuaciones de estado plano.

Para el vector normal que forma  $\theta = -30^{\circ}$ : Tenemos su componente normal

$$
\sigma_1 = \frac{\sigma_x + \sigma_y}{2} + \frac{\sigma_x - \sigma_y}{2}\cos(2\theta) + \tau_x y \sin(2\theta) \Rightarrow 4100 = \frac{\sigma_x + \sigma_y}{2} + \frac{\sigma_x - \sigma_y}{2}\cos(-60) + \tau_x y \sin(-60)
$$

$$
\Rightarrow 4100 = \frac{3}{4}\sigma_x + \frac{1}{4}\sigma_y - \frac{\sqrt{3}}{2}\tau_{xy} \Rightarrow \boxed{16400 = 3\sigma_x + \sigma_y - 2\sqrt{3}\tau_{xy}}
$$
Ec (I)

Luego, la componente tangencial

$$
\tau_1 = -\frac{\sigma_x - \sigma_y}{2}\sin(2\theta) + \tau_{xy}\cos(2\theta) \Rightarrow 1500 = \frac{\sigma_y - \sigma_x}{2}\sin(-60) + \tau_{xy}\cos(-60)
$$

$$
1500 = \frac{\sigma_y - \sigma_x}{2}\left(-\frac{\sqrt{3}}{2}\right) + \frac{1}{2}\tau_{xy} \Rightarrow \boxed{6000 = \sqrt{3}\sigma_x - \sqrt{3}\sigma_y + 2\tau_{xy}}
$$
Ec (II)

Para el vector normal que forma  $\theta = -135^{\circ}$ : Tenemos su componente normal

$$
\sigma_2 = \frac{\sigma_x + \sigma_y}{2} + \frac{\sigma_x - \sigma_y}{2}\cos(2\theta) + \tau_x y \sin(2\theta) \Rightarrow 0 = \frac{\sigma_x + \sigma_y}{2} + \frac{\sigma_x - \sigma_y}{2}\cos(-270) + \tau_x y \sin(-270)
$$

$$
\Rightarrow 0 = \frac{1}{2}\sigma_x + \frac{1}{2}\sigma_y + \tau_{xy} \Rightarrow 0 = \sigma_x + \sigma_y + 2\tau_{xy} \quad \text{Ec (III)}
$$

Luego, la componente tangencial

$$
\tau_2 = -\frac{\sigma_x - \sigma_y}{2}\sin(2\theta) + \tau_{xy}\cos(2\theta) \Rightarrow -2600 = \frac{\sigma_y - \sigma_x}{2}\sin(-270) + \tau_{xy}\cos(-270)
$$

$$
-2600 = \frac{\sigma_y - \sigma_x}{2} \Rightarrow \boxed{5200 = \sigma_x - \sigma_y} \quad \text{Ec (IV)}
$$

Por lo tanto tendremos un sistema de 4 ecuaciones con 3 incógnitas, por lo cual resultaría redundante utilizar las 4 ecuaciones, seleccionamos 3 de ellas y resolvemos el sistema.

$$
\begin{cases}\n16400 = 3\sigma_x + \sigma_y - 2\sqrt{3}\tau_{xy} \\
6000 = \sqrt{3}\sigma_x - \sqrt{3}\sigma_y + 2\tau_{xy} \Rightarrow \begin{cases}\n\sigma_x = 4100 \text{psi} \\
\sigma_y = -1100 \text{psi} \\
\tau_{xy} = -1500 \text{psi}\n\end{cases}\n\end{cases}
$$

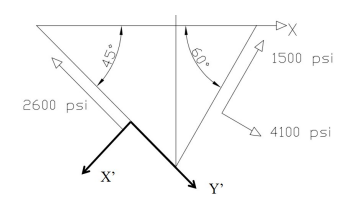

Observemos que no hemos utilizado la ecuación IV, para resolver el sistema, esto debido a que pueden existir dudas a la hora de escoger el signo del esfuerzo tangencial de la segunda dirección, debido a que generalmente se colocaría positivo, pero en este caso al interpretar la rotación del sistema, este esfuerzo tangencial actuaría en la dirección negativa, y esto fácilmente lo comprobamos sustituyendo los valores obtenidos en la ecuación IV. Por ello es recomendable dibujar el sistema xy rotado o evitar el uso de ecuaciones donde tengamos dudas con el signo del esfuerzo.

Por lo tanto, la matriz de esfuerzos viene dada por

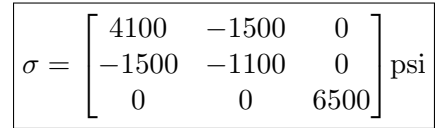

Para encontrar los esfuerzos y direcciones principales como tenemos un estado **cuasiplano** de esfuerzos, podemos utilizar las fórmulas para esfuerzos principales y ángulo principal para un esfuerzo plano, ya que el tercer esfuerzo principal corresponde a  $\sigma_z = 6500$ psi y su dirección es la perpendicular al plano xy, es decir el eje Z. Entonces

$$
\sigma_{1,2} * = \frac{\sigma_x + \sigma_y}{2} \pm \sqrt{\left(\frac{\sigma_x - \sigma_y}{2}\right)^2 + \tau_{xy}^2} = \frac{4100 - 1100}{2} \pm \sqrt{\left(\frac{4100 + 1100}{2}\right)^2 + (-1500)^2}
$$

$$
\Rightarrow \sigma_{1,2}^* = 1500 \pm 3001,666
$$

De aquí obtenemos que  $\sigma_1^*=4500\mathrm{psi}, \sigma_2^*=-1500\mathrm{psi}, \sigma_3^*=6500\mathrm{psi},$  ordenando los esfuerzos principales en la matriz de esfuerzos obtendremos

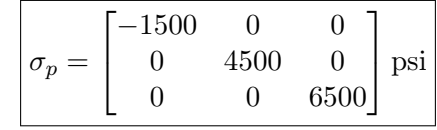

Para las direcciones principales tenemos el ángulo principal

$$
\tan(2\theta_p) = \frac{2\tau_{xy}}{\sigma_x - \sigma_y} = \frac{2(-1500)}{4100 + 1100} \Rightarrow 2\theta_p = -30^\circ \Rightarrow \theta_p = -15^\circ
$$

Para identificar a cuál de los dos esfuerzos corresponde esta dirección principal, hacemos una sustitución en la fórmula de transformación de esfuerzo normal

$$
\sigma_p = \frac{\sigma_x + \sigma_y}{2} + \frac{\sigma_x - \sigma_y}{2}\cos(2\theta) + \tau_x y \sin(2\theta) = \frac{4100 - 1100}{2} + \frac{4100 + 1100}{2}\cos(-30) + (-1500)\sin(-30)
$$

$$
\Rightarrow \sigma_p = 4500 \text{psi}
$$

Para encontrar la otra dirección simplemente sumamos 90 grados al ángulo obtenido, ya que se sabe que los dos ejes principales en el plano deben ser mutuamente perpendiculares. Entonces  $\theta_{p2} = 75^{\circ}$ 

Así quedan conformadas las direcciones principales con los respectivos vectores unitarios

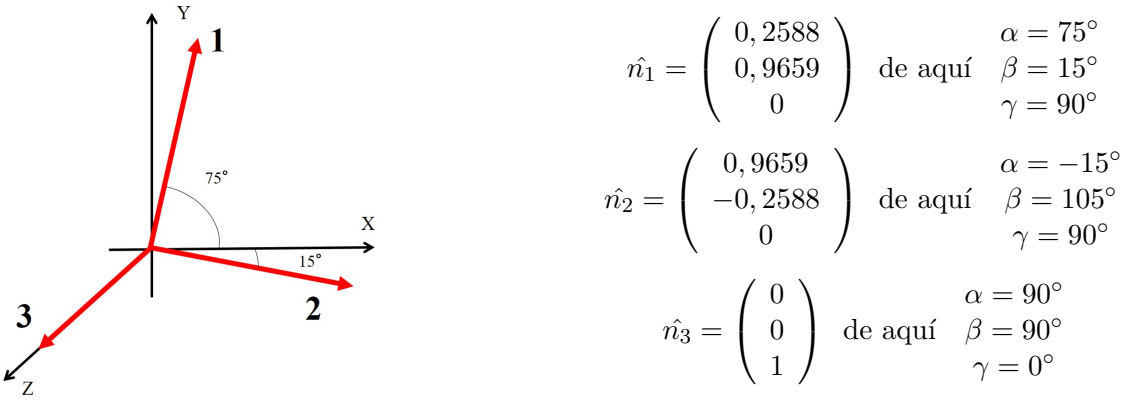

Como ya conocemos los esfuerzos principales podemos hallar el es-

fuerzo tangencial máximo con la fórmula

$$
\tau_{max} = \frac{\sigma_3 - \sigma_1}{2} = \frac{6500 + 1500}{2} \Rightarrow \boxed{\tau_{max} = 4000 \text{psi}}
$$

Luego, para el esfuerzo cortante octaedral usamos los esfuerzos principales

$$
\tau_{oct} = \frac{1}{3}\sqrt{(\sigma_1 - \sigma_2)^2 + (\sigma_2 - \sigma_3)^2 + (\sigma_3 - \sigma_1)^2}
$$

$$
\Rightarrow \tau_{oct} = \frac{1}{3}\sqrt{(-1500 - 4500)^2 + (4500 - 6500)^2 + (6500 + 1500)^2} \Rightarrow \boxed{\tau_{oct} = 3400 \text{psi}}
$$

# 0.2. Problemas resueltos. Deformaciones

La autoría y elaboración de los planteamientos de los problemas, es del Prof. Raúl Goncalves, profesor del Departamento de Mecánica de la Universidad Simón Bolívar. Estos fueron publicados en su libro.

Goncalves, R. (1999). *Introducción al Análisis de Esfuerzos* (Capítulo 2), Universidad Simón Bolívar, Caracas.

Problema 2.8 La matriz de deformaciones en un punto de un sólido está definido por

$$
\varepsilon = \begin{bmatrix} 2 & 1 & -1 \\ 1 & -2 & 2 \\ -1 & 2 & 3 \end{bmatrix} \times 10^{-3}
$$

- a) Determine la deformación normal en la dirección del vector  $\vec{n} = \hat{i} \hat{j} + \hat{k}.$
- b) Calcule la deformación entre  $\vec{n}$  y el vector  $\vec{m} = \hat{i} + 2\hat{j} + \hat{k}$

Solución: Para obtener la deformación en la dirección normal usamos el Teorema de Cauchy proyectando la matriz de esfuerzos en la dirección normal, y a este resultado se le aplica un producto punto con el vector normal, es decir

$$
\varepsilon_n = (\varepsilon \cdot \hat{n}) \cdot \hat{n} = \left( \begin{bmatrix} 2 & 1 & -1 \\ 1 & -2 & 2 \\ -1 & 2 & 3 \end{bmatrix} \frac{1}{\sqrt{3}} \begin{bmatrix} 1 \\ -1 \\ 1 \end{bmatrix} \right) \cdot \frac{1}{\sqrt{3}} \begin{bmatrix} 1 \\ -1 \\ 1 \end{bmatrix} = \frac{1}{3} \begin{bmatrix} 0 \\ 5 \\ 0 \end{bmatrix} \cdot \begin{bmatrix} 1 \\ -1 \\ 1 \end{bmatrix} \Rightarrow \boxed{\varepsilon_n = -\frac{5}{3} \times 10^{-3}}
$$

Ahora para buscar la deformación entre dos vectores debemos proyectar la matriz en la dirección  $\hat{n}$  y hacemos producto punto con el vector m

$$
\varepsilon_{nm} = (\varepsilon \cdot \hat{n}) \cdot \hat{m} = \left( \begin{bmatrix} 2 & 1 & -1 \\ 1 & -2 & 2 \\ -1 & 2 & 3 \end{bmatrix} \frac{1}{\sqrt{3}} \begin{bmatrix} 1 \\ -1 \\ 1 \end{bmatrix} \right) \cdot \frac{1}{\sqrt{6}} \begin{bmatrix} 1 \\ 2 \\ 1 \end{bmatrix} = \frac{1}{\sqrt{18}} \begin{bmatrix} 0 \\ 5 \\ 0 \end{bmatrix} \cdot \begin{bmatrix} 1 \\ 2 \\ 1 \end{bmatrix} \Rightarrow \boxed{\varepsilon_{nm} = \frac{5\sqrt{2}}{3} \times 10^{-3}}
$$

Importante. No olvidemos que para hacer cualquier operación de multiplicación o proyección sobre direcciones definidas con vectores normales, éstos deben ser siempre vectores unitarios.

Problema 2.15 Para el estado de deformaciones de la figura, calcule la deformación tangencial máxima en el plano xy. Las dimensiones y los desplazamientos en esta figura están expresados en mm.

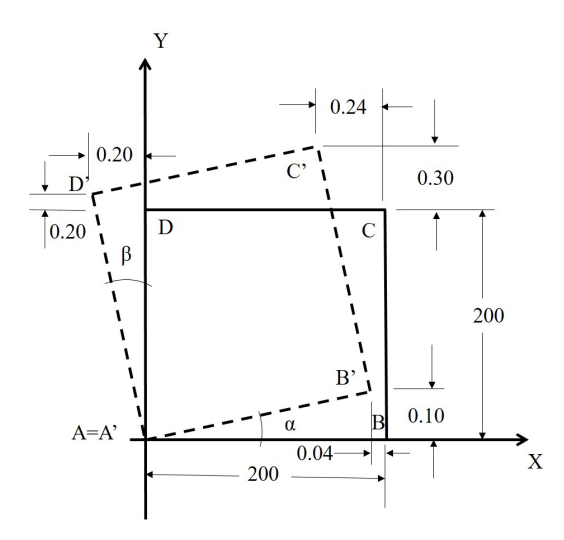

**Solución:** Debemos primero establecer los elementos de la matriz de deformaciones, para ello supondremos que las deformaciones son los suficientemente pequeñas para que en toda la lámina sea homogénea, es decir en cualquier punto de la lámina se tiene la misma matriz de deformaciónes, estos nos evita buscar las funciones de campos de desplazamientos y deformaciones.

Tomando esta suposición busquemos las deformaciones normales

En la dirección x Tomamos la variación de longitud del segmento  $\overline{AB}$ , o lo que es lo mismo como varía la posición horizontal del punto B.

$$
\varepsilon_x = \frac{L_f - L_i}{L_i} = \frac{\delta x}{L_i} = \frac{-0,04}{200} \Rightarrow \varepsilon_x = -0,0002 = -0,2 \cdot 10^{-3}
$$

En la dirección y Tomamos la variación de longitud del segmento  $\overline{AD}$ , o lo que es lo mismo como varía la posición vertical del punto D.

$$
\varepsilon_y = \frac{L_f - L_i}{L_i} = \frac{\delta y}{L_i} = \frac{+0,20}{200} \Rightarrow \varepsilon_y = 0,001 = 1 \cdot 10^{-3}
$$

Para la dirección tangencial Tomamos la mitad de la variación del ángulo ∠BAD. Para ello tenemos que sumar los ángulos  $\alpha$  y  $\beta$ , como estos son muy pequeños puede tomarse la aproximación de la definición de tangente de cateto opuesto sobre hipotenusa entonces.

$$
\gamma_{xy} = \frac{1}{2}(\alpha + \beta) = \frac{1}{2}\left(\frac{0.10}{200} + \frac{-0.20}{200}\right) \Rightarrow \gamma_{xy} = -0.25 \cdot 10^{-3}
$$

Por lo tanto nos queda la matriz de deformaciones

$$
\varepsilon = \begin{bmatrix} -0.2 & -0.25 & 0 \\ -0.25 & 1 & 0 \\ 0 & 0 & 0 \end{bmatrix} \cdot 10^{-3}
$$

Luego para encontrar la deformación tangecial máxima para este estado plano de deformaciones se tiene la fórmula

$$
\gamma_{max} = \frac{|\varepsilon_1 - \varepsilon_2|}{2}
$$

Por lo tanto necesitamos encontrar las deformaciones principales para esta matriz, para ello se tiene

$$
\varepsilon_{1,2}^* = \frac{\varepsilon_x + \varepsilon_y}{2} \pm \sqrt{\left(\frac{\varepsilon_x - \varepsilon_y}{2}\right) + \gamma_{xy}^2} = \frac{-0, 2 + 1}{2} \pm \sqrt{\left(\frac{-0, 2 - 1}{2}\right)^2 + (-0, 25)^2} = 0, 4 \pm 0, 65
$$

Entonces  $\varepsilon_1 = 1,05 \cdot 10^{-3}$  y  $\varepsilon_2 = -0,25 \cdot 10^{-3}$ Así

$$
\gamma_{max} = \frac{|\varepsilon_1 - \varepsilon_2|}{2} = \frac{1,05 + 0,25}{2} \cdot 10^{-3} \Rightarrow \boxed{\gamma_{max} = 0,65 \cdot 10^{-3}}
$$

Problema 2.19 Para el estado de deformaciones definido por

$$
\varepsilon = \begin{bmatrix} 6 & 2 & 0 \\ 2 & -4 & 0 \\ 0 & 0 & 12 \end{bmatrix} \cdot 10^{-4}
$$

Determine gráficamente:

- a) Las deformaciones principales.
- b) La deformación tangencial máxima.

c) Las deformaciones normal y tangencial en un plano cuya normal forma ángulos de  $30^\circ$ ,  $60^\circ$  y  $90^\circ$ con los ejes x,y,z, respectivamente. Verifique en forma analítica los resultados obtenidos.

Solución: Como tenemos un estado cuasiplano de deformaciones, podemos comenzar por graficar la circunferencia de Mohr para el estado en el plano xy, es decir grafiquemos los puntos  $A = (6, 2)$  y  $B = (-4, -2)$ , luego el centro de la circunferencia de Mohr estará en el valor de deformación normal promedio

$$
C = \frac{\varepsilon_x + \varepsilon_y}{2} = \frac{6 - 4}{2} = 1 \Rightarrow C = (1, 0)
$$

Con esto podremos trazar la circunferencia del plano xy y con ello se obtendrán dos de las deformaciones principales, como la tercera deformación principal no es cero, porque tenemos un estado cuasiplano debemos completar las otras dos circunferencias, para ello marcamos el punto (12,0) que corresponde a la última deformación y principal y luego buscamos los puntos medios entre  $S_1$  con  $S_3$  y  $S_2$  con  $S_3$ , con esto tendremos definidos los parámetros para el trazo de las circunferencias.

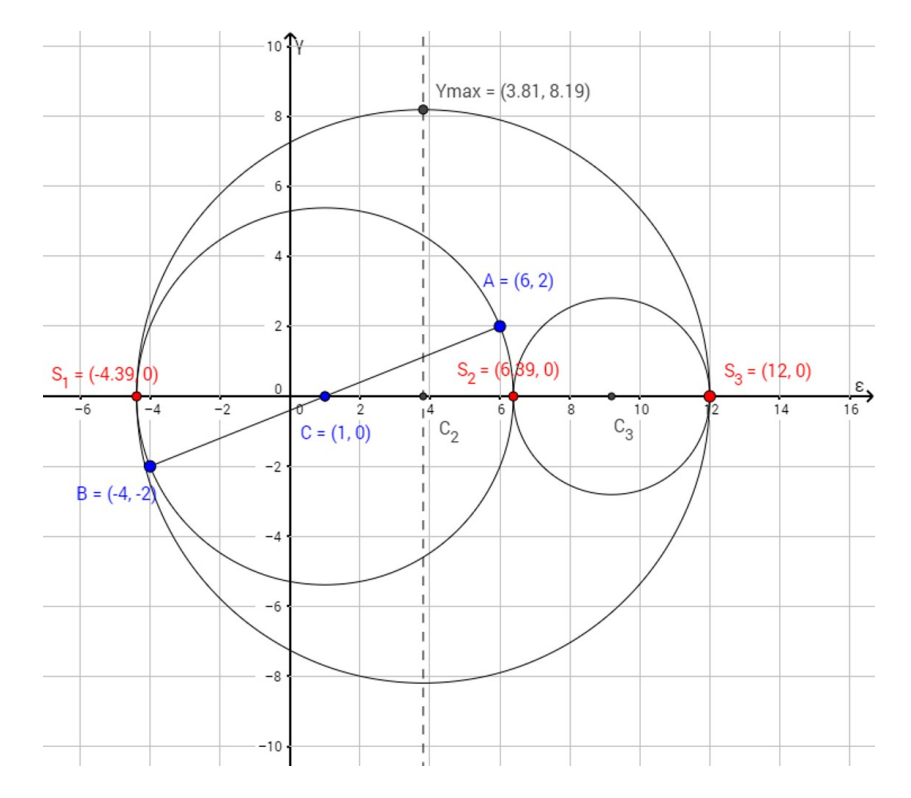

Se leen directamente las deformaciones principales

$$
\boxed{\varepsilon_1 = -4, 4 \cdot 10^{-4}}
$$
  $\boxed{\varepsilon_2 = 6, 4 \cdot 10^{-4}}$   $\boxed{\varepsilon_3 = 12 \cdot 10^{-4}}$ 

y el valor de la deformación tangencial máxima absoluta  $\gamma_{max} = 8, 2 \cdot 10^{-4}$ 

Para encontrar Las deformaciones normal y tangencial en un plano cuya normal forma ángulos de 30°, 60° y 90° con los ejes x,y,z. Observamos que este vector es perpendicular al eje Z, es decir está en el plano xy, por lo tanto sólo necesitamos usar el círculo de Mohr de este plano, y a partir del punto A se mide un ángulo de 60<sup>°</sup> en sentido positivo (horario), de aqúi obtendremos el punto de interés P.

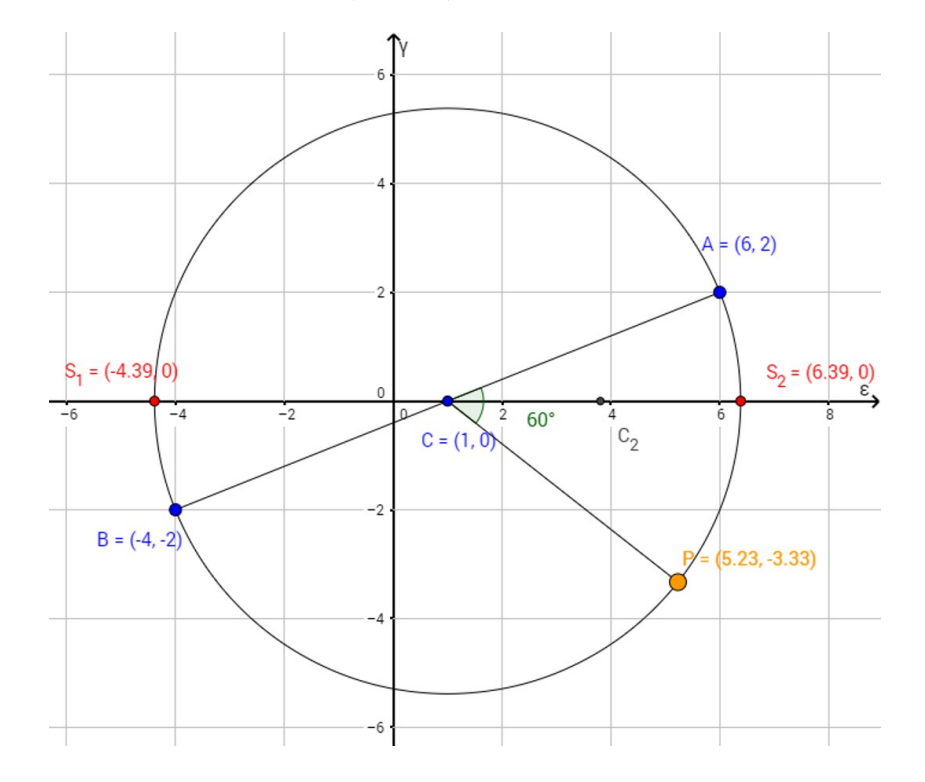

Se leen directamente las deformaciones en este punto

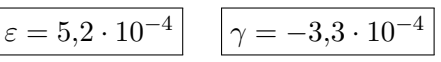

Queda para el lector verificar los resultados analíticamente.

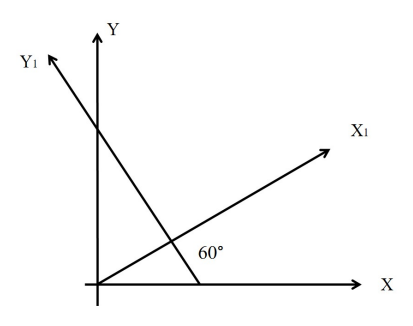

Problema 2.20 Un estado plano de deformaciones está definido de la manera siguiente:

$$
\varepsilon_y = -4 \cdot 10^{-4}
$$
  $\varepsilon_{x1} = 5 \cdot 10^{-4}$   $\gamma x_1 y_1 = -1 \cdot 10^{-4}$ 

Determinar gráfica y analíticamente las deformaciones principales.

Solución: Este problema lo resolveremos por método anaítico, como sabemos que es un estado plano de esfuerzos podemos usar las ecuaciones de transformación de deformaciones

Para la deformación normal. Tenemos que el vector normal de este plano forma un ángulo  $\theta = 30^\circ$ 

$$
\varepsilon_{x1} = \frac{\varepsilon_x + \varepsilon_y}{2} + \frac{\varepsilon_x - \varepsilon_y}{2} \cos(2\theta) + \gamma_{xy} \sin(2\theta)
$$

$$
\Rightarrow \varepsilon_{x1} = \frac{\varepsilon_x + \varepsilon_y}{2} + \frac{\varepsilon_x - \varepsilon_y}{2} \cos(60) + \gamma_{xy} \sin(60)
$$

$$
\Rightarrow \varepsilon_{x1} = \frac{\varepsilon_x + \varepsilon_y}{2} + \frac{\varepsilon_x - \varepsilon_y}{2} \left(\frac{1}{2}\right) + \gamma_{xy} \left(\frac{\sqrt{3}}{2}\right) \Rightarrow 4\varepsilon_{x1} = 2\varepsilon_x + 2\varepsilon_y + \varepsilon_x - \varepsilon_y + 2\sqrt{3}\gamma_{xy}
$$

$$
\Rightarrow 4\varepsilon_{x1} = 3\varepsilon_x + \varepsilon_y + 2\sqrt{3}\gamma_{xy} \Rightarrow 4(5) = 3\varepsilon_{x1} + (-4) + 2\sqrt{3}\gamma_{xy} \Rightarrow \boxed{3\varepsilon_x + 2\sqrt{3}\gamma_{xy} = 24} \quad \text{Ec (I)}
$$

Para la tangencial. Tenemos

$$
\gamma_{x_1y_1} = -\frac{\varepsilon_x - \varepsilon_y}{2}\sin(2\theta) + \gamma_{xy}\cos(2\theta) = -\frac{\varepsilon_x - \varepsilon_y}{2}\sin(60) + \gamma_{xy}\cos(60)
$$

$$
4\gamma_{x_1y_1} = \sqrt{3}\varepsilon_y - \sqrt{3}\varepsilon_x + 2\gamma_{xy} \Rightarrow 4(-1) = \sqrt{3}(-4) - \sqrt{3}\varepsilon_x + 2\gamma_{xy} \Rightarrow \boxed{\sqrt{3}\varepsilon_x - 2\gamma_{xy} = 4 - 4\sqrt{3}} \quad \text{Ec (II)}
$$

Al resolver el sistema de dos ecuaciones con dos incógnitas obtenemos los valores de las deformaciones  $\varepsilon_x = 3, 15 \cdot 10^{-4}$  y  $\gamma_{xy} = 4, 20 \cdot 10^{-4}$ . Por lo tanto queda conformada la matriz de deformaciones

$$
\varepsilon = \begin{bmatrix} 3, 15 & 4, 20 & 0 \\ 4, 20 & -4 & 0 \\ 0 & 0 & 0 \end{bmatrix} \cdot 10^{-4}
$$

Luego, buscamos los autovalores de la matriz de deformaciones con la calculadora y se obtienen las deformaciones principales en el plano

$$
\varepsilon_1 = -5.9 \cdot 10^{-4} \qquad \boxed{\varepsilon_2 = 5, 1 \cdot 10^{-4}}
$$

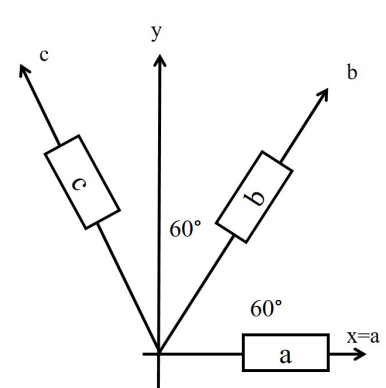

Problema 2.28 En un ensayo llevado a cabo sobre la superficie de una pieza con una roseta delta se obtuvo.

$$
\varepsilon_a = 2 \cdot 10^{-3}
$$
  $\varepsilon_b = -4 \cdot 10^{-3}$   $\varepsilon_c = 8 \cdot 10^{-3}$ 

Determine las deformaciones principales en la superficie de medición.

Solución: Reconocemos que tenemos un estado plano de deformaciones, por lo tanto como se conocen las ecuaciones de transformación de la deformación normal tendremos un sistema con tres ecuaciones y tres incógnitas

$$
\begin{cases}\n\varepsilon_a = \frac{\varepsilon_x + \varepsilon_y}{2} + \frac{\varepsilon_x - \varepsilon_y}{2} \cos(2\theta_a) + \gamma_{xy} \sin(2\theta_a) \\
\varepsilon_b = \frac{\varepsilon_x + \varepsilon_y}{2} + \frac{\varepsilon_x - \varepsilon_y}{2} \cos(2\theta_b) + \gamma_{xy} \sin(2\theta_b) \\
\varepsilon_c = \frac{\varepsilon_x + \varepsilon_y}{2} + \frac{\varepsilon_x - \varepsilon_y}{2} \cos(2\theta_c) + \gamma_{xy} \sin(2\theta_c)\n\end{cases}
$$

Como se tiene una roseta delta tiene una configuración como se muestra en la figura, por ello los ángulos a sustituir en las ecuaciones son  $\theta_a = 0$ ,  $\theta_b = 60°$  y  $\theta_c = 120°$ 

Al sustituir se obtiene el nuevo sistema

$$
\begin{cases}\n\varepsilon_a = \varepsilon_x \\
4\varepsilon_b = \varepsilon_x + 3\varepsilon_y + 2\sqrt{3}\gamma_{xy} \Rightarrow \n\begin{cases}\n\varepsilon_x = 2 \cdot 10^{-3} \\
\varepsilon_x + 3\varepsilon_y + 2\sqrt{3}\gamma_{xy} = -16 \cdot 10^{-3} \\
\varepsilon_x + 3\varepsilon_y - 2\gamma_{xy} = 32 \cdot 10^{-3}\n\end{cases}\n\end{cases}
$$

Resolviendo este sistema se obtiene  $\varepsilon_x = 2 \cdot 10^{-4}$ ,  $\varepsilon_y = 2 \cdot 10^{-3}$  y  $\gamma_{xy} = -4\sqrt{3} \cdot 10^{-3}$ Así se tiene la matriz de deformaciones

$$
\varepsilon = \begin{bmatrix} 2 & -4\sqrt{3} & 0 \\ -4\sqrt{3} & 0 & 0 \\ 0 & 0 & 0 \end{bmatrix} \cdot 10^{-3}
$$

Para hallar las deformaciones principales se puede escoger cualquiera de los caminos que se han estudiado a lo largo del curso, lo más rápido es encontrar con la calculadora los autovalores de la matriz, así se obtiene directamente.

$$
\boxed{\varepsilon_1 = -4.9 \cdot 10^{-3}} \quad \boxed{\varepsilon_2 = 0} \quad \boxed{\varepsilon_3 = 8.9 \cdot 10^{-3}}
$$

# 0.3. Parciales resueltos. Segundo Parcial

**Problema 1. (SEGUNDO PARCIAL SD 2012)** En el punto más crítico de un sólido se han determinados los esfuerzos normal y tangencial en los dos planos mostrados en la figura. Sabiendo que se trata de un estado plano. Se pide determinar analíticamente

1.1 La matriz de esfuerzos en el sistema de coordenadas cartesianas.

1.2 Los esfuerzos principales en magnitud y dirección.

1.3 El esfuerzo de corte máximo y la orientación del plano donde actúa, respecto al sistema de coordenadas xyz.

Determine gráficamente, usando círculos de Mohr:

1.4 El valor de los esfuerzos normal y tangencial correspondientes a un plano cuya normal forma 120 grados con el eje x, en dirección antihoraria.

1.5 El vector esfuerzo octaedral normal y el vector esfuerzo octaedral cortante.

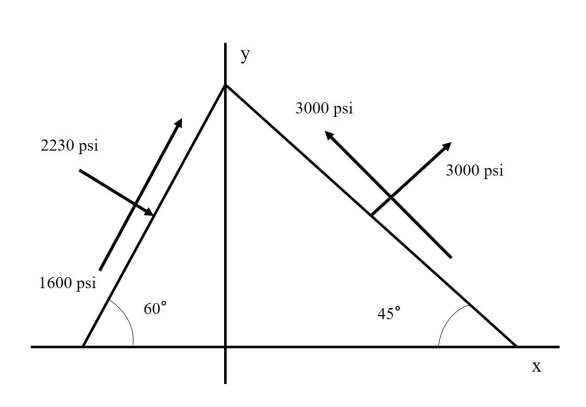

**Solución:** Primero debemos definir los vectores normales a los dos planos que se muestran en la figura, es decir se tienen los vectores unitarios

$$
\hat{n_1} = \begin{pmatrix} \cos 45^\circ \\ \sin 45^\circ \\ 0 \end{pmatrix} \quad \hat{n_2} = \begin{pmatrix} -\sin 60^\circ \\ \cos 60^\circ \\ 0 \end{pmatrix}
$$

Es decir

$$
\hat{n_1} = \frac{1}{\sqrt{2}} \begin{pmatrix} 1 \\ 1 \\ 0 \end{pmatrix} \quad \hat{n_2} = \frac{1}{2} \begin{pmatrix} -\sqrt{3} \\ 1 \\ 0 \end{pmatrix}
$$

Como se conoce que es un estado plano de esfuerzos en el plano xy, las componentes de esfuerzo tangencial  $\tau_{xz}$  y  $\tau_{yz}$  son nulas, así como  $\sigma_z$ , entonces la matriz de esfuerzos tiene la forma

$$
\sigma = \begin{bmatrix} \sigma_x & \tau_{xy} & 0 \\ \tau_{xy} & \sigma_y & 0 \\ 0 & 0 & 0 \end{bmatrix}
$$

Por el teorema de Cauchy, se proyecta la matriz de esfuerzos en las dos direcciones normales, es decir se obtienen los vectores de esfuerzos

En el plano de 45◦

$$
\vec{t_1} = \sigma \cdot \hat{n_1} = \vec{t_1} = \begin{bmatrix} \sigma_x & \tau_{xy} & 0 \\ \tau_{xy} & \sigma_y & 0 \\ 0 & 0 & 0 \end{bmatrix} \cdot \frac{1}{\sqrt{2}} \begin{bmatrix} 1 \\ 1 \\ 0 \end{bmatrix} \Rightarrow \vec{t_1} = \frac{1}{\sqrt{2}} \begin{bmatrix} \sigma_x + \tau_{xy} \\ \sigma_y + \tau_{xy} \\ 0 \end{bmatrix}
$$

En el plano de 60◦

$$
\vec{t_2} = \sigma \cdot \hat{n_2} = \vec{t_2} = \begin{bmatrix} \sigma_x & \tau_{xy} & 0 \\ \tau_{xy} & \sigma_y & 0 \\ 0 & 0 & 0 \end{bmatrix} \cdot \frac{1}{2} \begin{bmatrix} -\sqrt{3} \\ 1 \\ 0 \end{bmatrix} \Rightarrow \vec{t_2} = \frac{1}{2} \begin{bmatrix} -\sqrt{3}\sigma_x + \tau_{xy} \\ +\sigma_y - \sqrt{3}\tau_{xy} \\ 0 \end{bmatrix}
$$

Luego para encontrar el esfuerzo normal debemos proyectar estos dos vectores en el vector normal de cada plano, es decir

En el plano de 45◦

$$
\sigma_{N_1} = (\sigma \cdot \hat{n_1}) \cdot \hat{n_1} = \vec{t_1} \cdot \hat{n_1} = \frac{1}{\sqrt{2}} \begin{bmatrix} \sigma_x + \tau_{xy} \\ \sigma_y + \tau_{xy} \\ 0 \end{bmatrix} \frac{1}{\sqrt{2}} \begin{bmatrix} 1 \\ 1 \\ 0 \end{bmatrix}
$$

$$
\Rightarrow \sigma_{N_1} = \frac{1}{2} (\sigma_x + \sigma_y + 2\tau_{xy}) \Rightarrow 2\sigma_{N_1} = \sigma_x + \sigma_y + 2\tau_{xy} \Rightarrow 2(3000) = \sigma_x + \sigma_y + 2\tau_{xy}
$$

Así se obtiene la primera ecuación  $\sigma_x + \sigma_y + 2\tau_{xy} = 6000$  (Ecuación I)

En el plano de 60◦

$$
\sigma_{N_2} = (\sigma \cdot \hat{n_2}) \cdot \hat{n_2} = \vec{t_2} \cdot \hat{n_2} = \frac{1}{2} \begin{bmatrix} -\sqrt{3}\sigma_x + \tau_{xy} \\ \sigma_y - \sqrt{3}\tau_{xy} \\ 0 \end{bmatrix} \frac{1}{2} \begin{bmatrix} -\sqrt{3} \\ 1 \\ 0 \end{bmatrix}
$$

$$
\Rightarrow \sigma_{N_2} = \frac{1}{4}(3\sigma_x + \sigma_y - 2\sqrt{3}\tau_{xy}) \Rightarrow 4\sigma_{N_2} = 3\sigma_x + \sigma_y - 2\sqrt{3}\tau_{xy} \Rightarrow 2(-2230) = 3\sigma_x + \sigma_y - 2\sqrt{3}\tau_{xy}
$$

Así se obtiene la segunda ecuación  $3\sigma_x + \sigma_y - 2$  $3\tau_{xy} = -8920$  (Ecuación II)

Veamos que tenemos un sistema de dos ecuaciones y tres incógnitas. La última ecuación se obtendrá mediante cualquiera de los dos esfuerzos tangenciales dados en la figura. Primero, recordemos que el esfuerzo tangencial puede ser calculado usando la relación  $\tau = \sqrt{\bar{t}^2 - \sigma^2}$ . Pero debido a lo engorrosa que puede ser la ecuación que se obtenga con esta relación, usaremos la fórmula de esfuerzo tangencial para un esfuerzo plano.

$$
\tau_1 = \frac{\sigma_y - \sigma_x}{2} + \tau_{xy}\cos(2\theta) \Rightarrow \tau_1 = \frac{\sigma_y - \sigma_x}{2} + \tau_{xy}\cos(90) \Rightarrow 3000 = \frac{\sigma_y - \sigma_x}{2}
$$

Finalmente se obtiene la tercera ecuación  $-\sigma_x + \sigma_y = 6000$  (Ecuación III) Entonces nos queda el sistema de tres ecuaciones y tres incógnitas.

$$
\begin{cases}\n\sigma_x + \sigma_y + 2\tau_{xy} = 6000 \\
3\sigma_x + \sigma_y - 2\sqrt{3}\tau_{xy} = -8920 \Rightarrow \begin{cases}\n\sigma_x = -2000 \text{psi} \\
\sigma_y = 4000 \text{psi} \\
\tau_{xy} = 2000 \text{psi}\n\end{cases}\n\end{cases}
$$

Para comprobar si hemos obtenido la solución correcta podemos buscar el esfuerzo tangencial no utilizado en las ecuaciones, es decir el de la dirección que forma  $\theta = 150^{\circ}$  con el eje X.

Tenemos

$$
\tau_2 = \frac{\sigma_y - \sigma_x}{2}\sin(2\theta) + \tau_{xy}\cos(2\theta) = \frac{4000 + 2000}{2}\sin(300) + (2000)\cos(300) \Rightarrow \tau_2 = -1600\text{psi}
$$

Así la matriz de esfuerzos nos queda

$$
\sigma = \begin{bmatrix} -2000 & 2000 & 0 \\ 2000 & 4000 & 0 \\ 0 & 0 & 0 \end{bmatrix} \text{psi}
$$

Para encontrar los esfuerzos principales podemos utilizar el camino de los autovalores o utilizar las fórmulas de esfuerzos principales en el plano, con estas últimas se tiene

$$
\sigma_{1,2}^* = \frac{\sigma_1 + \sigma_2}{2} \pm \sqrt{\left(\frac{\sigma_x - \sigma_y}{2}\right)^2 + \tau_{xy}^2} = \frac{-2000 + 4000}{2} \pm \sqrt{\left(\frac{-2000 - 4000}{2}\right)^2 + (2000)^2}
$$

Erasmo Iñiguez 25 Mayo 2017

$$
\Rightarrow \sigma_{1,2}^* = 1000 \pm 3605, 55
$$

De aquí obtenemos  $\sigma_1 = -2605, 55 \text{psi}, \sigma_2 = 0, \sigma_3 = 4605, 55 \text{psi}, \text{ordenados en la matrix de esfuerzos}$ principales

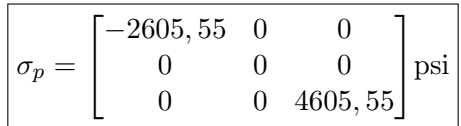

Para encontrar las direcciones principales, tenemos la fórmula del ángulo principal

$$
\tan(2\theta) = \frac{2\tau_{xy}}{\sigma_x - \sigma_y} = \frac{2(2000)}{-2000 - 4000} \Rightarrow 2\theta = -33,69^{\circ} \Rightarrow \boxed{\theta = -16,85^{\circ}}
$$

Comprobamos utilizando las fórmulas de transformación de esfuerzos cuál es el esfuerzo principal asociado a esta dirección principal.

$$
\sigma_p = \frac{\sigma_x + \sigma_y}{2} + \frac{\sigma_x - \sigma_y}{2} \cos(2\theta) + \tau_{xy} \sin(2\theta)
$$

$$
\Rightarrow \sigma_p = \frac{-2000 + 4000}{2} + \frac{-2000 - 4000}{2} \cos(-33, 69) + (2000) \sin(-33, 69) \Rightarrow \sigma_p = -2605,55 \text{psi}
$$

Para encontrar la otra dirección simplemente sumamos 90 grados al ángulo obtenido, ya que se sabe que los dos ejes principales en el plano deben ser mutuamente perpendiculares. Entonces  $\theta_{p2} = 73, 15^{\circ}$ 

Así quedan conformadas las direcciones principales con los respectivos vectores unitarios

$$
\hat{m}_1 = \begin{pmatrix} 0,9571 \\ -0,2899 \\ 0 \end{pmatrix} \text{ de aquí } \begin{array}{l} \alpha = -16,85^{\circ} \\ \beta = 106,85^{\circ} \\ \gamma = 90^{\circ} \end{array}
$$

$$
\hat{m}_2 = \begin{pmatrix} 0,2899 \\ 0,9571 \\ 0 \end{pmatrix} \text{ de aquí } \begin{array}{l} \alpha = 73,15^{\circ} \\ \beta = 16,85^{\circ} \\ \gamma = 90^{\circ} \end{array}
$$

Luego para el esfuerzo de corte máximo tenemos

$$
\tau_{max} = \sqrt{\left(\frac{\sigma_x - \sigma_y}{2}\right)^2 + \tau_x^2 y} = \sqrt{\left(\frac{-2000 - 4000}{2}\right)^2 + (2000)^2} \Rightarrow \boxed{\tau_{max} = 3605, 55 \text{psi}}
$$

Y la orientación donde ocurre el esfuerzo de corte máximo viene dada por

$$
\tan(2\beta) = -\frac{\sigma_x - \sigma_y}{2\tau_{xy}} = -\frac{-2000 - 4000}{2(2000)} \Rightarrow 2\beta = 56,31^{\circ} \Rightarrow \beta = 28,15^{\circ}
$$

Entonces el vector unitario de esta plano vendrá dado por

$$
\hat{n}_{\tau} = \begin{pmatrix} \cos(28, 15) \\ \sin(28, 15) \\ 0 \end{pmatrix} \Rightarrow \begin{pmatrix} 0,8817 \\ 0,4718 \\ 0 \end{pmatrix}
$$

 $\boldsymbol{f}$ 

Y

Erasmo Iñiguez 26 Mayo 2017

Ahora construyamos el círculo de Mohr, para ello graficamos los puntos  $(-2,2)$  y  $(4,-2)$ , usando una escala 1:1000. Luego de ubicados estos dos puntos debemos marcar el centro el cual está en

$$
C = \frac{\sigma_x + \sigma_y}{2} = 1000
$$

respetando la escala es ubica en el punto (1,0)

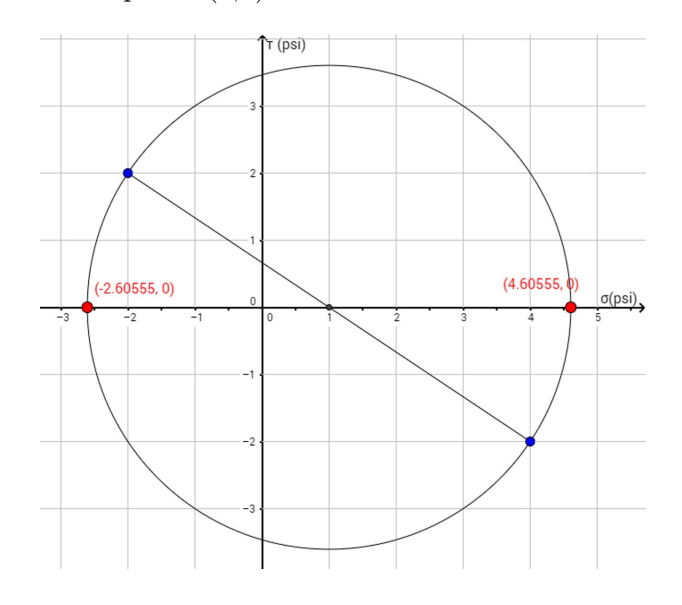

Las intersecciones con el eje horizontal representan los valores de los esfuerzos principales. Con la convención utilizada para dibujar los puntos del círculo, es decir graficar  $(\sigma_x, \tau_{xy})$  y  $(\sigma_y, -\tau_{xy})$ , los ángulos positivos en el plano XY, se miden en el círculo en sentido horario. Es decir si queremos conocer el estado de esfuerzos para  $\theta = 120^{\circ}$  (en sentido antihorario, positivo, debemos medir en el círculo 240°, en sentido horario.

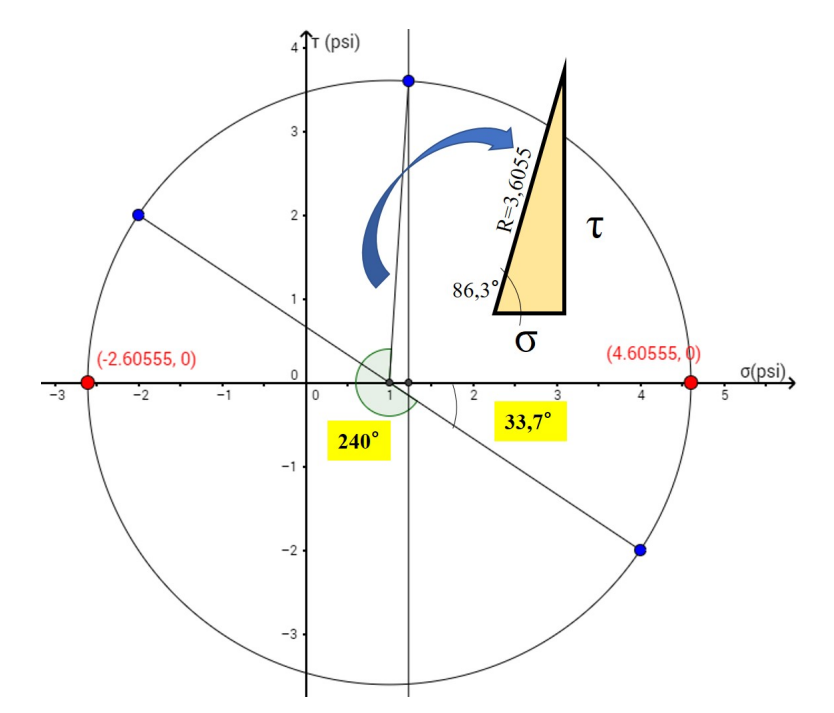

## Observaciones importantes:

\*Recordar que en círculo de Mohr 2D los ángulos que se leen son los ángulos dobles.

\*Recordar que la línea que une los dos puntos  $(\sigma_x, \tau_{xy})$  y  $(\sigma_y, -\tau_{xy})$ , es la línea que representa el eje X (del sistema original), los ejes del círculo de Mohr  $\sigma$  y  $\tau$  son los ejes principales. Por lo tanto debemos comenzar a medir a partir de la l´ınea del sistema original.

Ahora, que hemos tomado la medida en el círculo de Mohr nos queda determinar la lectura de la componente normal y tangencial y para ello tenemos dos maneras de hacerlo, una es hacerlo mediante una lectura ingenua de la escala con una regla, pero esto resulta bastante impreciso y no recomendable. Como segundo método es usar relaciones trigonométricas.

Veamos que al unir el centro con el punto de interés obtenemos un triángulo que forma cierto ángulo con el eje horizontal, para encontrar este ´angulo podemos utilizar el hecho de que el ´angulo que se toma del eje horizontal a la l´ınea del eje original es de 37 grados (esto viene del ´angulo principal), luego haciendo la resta  $\alpha = 360 - 240 - 33, 7$  se obtiene  $\alpha = 86, 3^{\circ}$ . Luego, la hipotenusa del triángulo, que es la distancia del centro a un punto de la circunferencia (el radio), es decir el esfuerzo tangencial m´aximo, por lo tanto  $R = 3,6055$ . Por lo tanto usando trigonometría obtenemos

$$
\sigma = 1 + 3,6055 \cos(86,3) \Rightarrow \sigma = 1,23267 \quad \tau = 3,6055 \sin(86,3) \Rightarrow \tau = 3,59798
$$

Devolviendo a la escala original obtenemos  $\sigma = 1232,67$ psi  $|y| \tau = 3597,98$ psi

### Esfuerzo octaedral gráficamente

Para encontrar este esfuerzo recordemos que el vector del plano octaedral es un vector cuyos cosenos directores con los ejes **principales** es el mismo, es decir cos  $\alpha = \frac{1}{\sqrt{2}}$  $\frac{1}{3}$ , o lo que es lo mismo  $\alpha = 54, 74^{\circ}$ . Este es el ángulo que se debe medir en las circunferencias de Mohr, que para este caso no podemos utilizar el círculo de Mohr 2D, ya que tenemos una inclinación respecto al eje Z.

Es decir necesitamos dibujar los círculos de Mohr 3D, para ello simplemente completamos nuestras circunferencias internas hallando los puntos medios entre los segmentos entre  $\sigma = -2,60555$  y  $\sigma = 0$ , así como entre  $\sigma = 0$  y  $\sigma = 4,60555$ , este punto medio será el centro de las dos nuevas circunferencias que pasan por el  $(0,0)$ , ya que  $\sigma = 0$  es un esfuerzo principal.

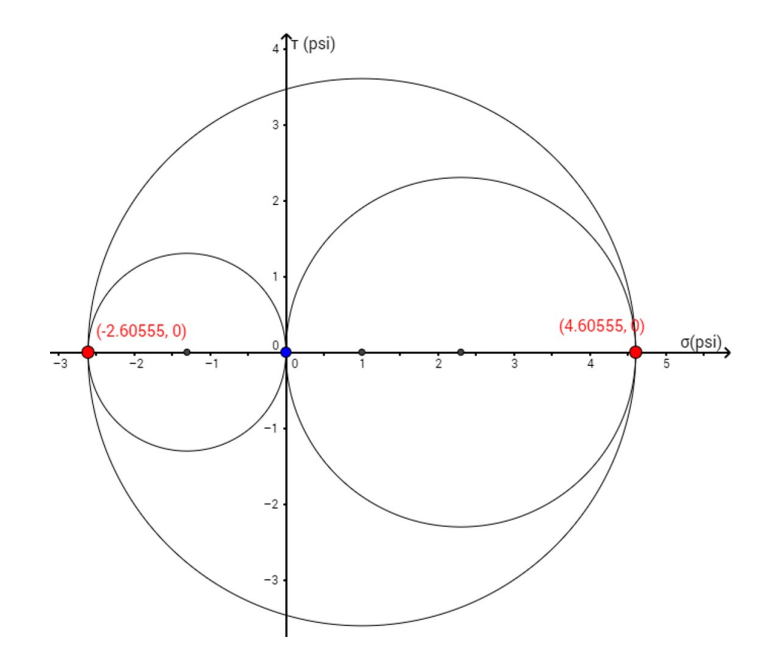

Para encontrar el punto del esfuerzo octaedral, seguimos el siguiente procedimiento

**Paso 1.** Trazamos dos líneas paralelas al eje vertical que pasen por los puntos de  $\sigma_1$  y  $\sigma_3$ . Luego a partir de esta recta se mide en cada lado con un transportador un ángulo de  $\alpha = 54, 74°$ .

Paso 2. Prolongamos los segmentos de recta que definen los ángulos, hasta cortar las dos circunferencias internas, obteniéndose los puntos C y D.

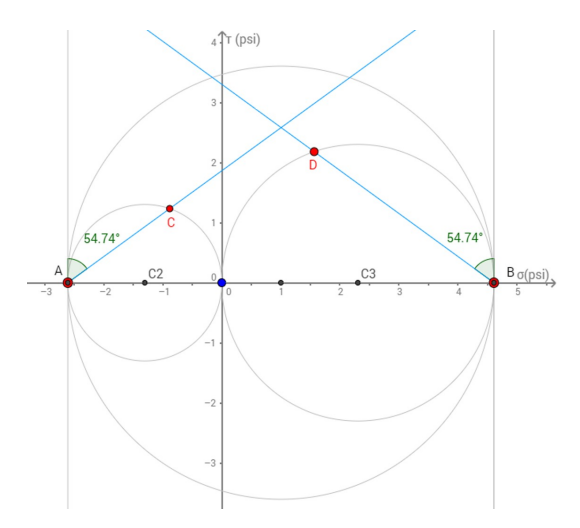

**Paso 3.** Con centro en C2 y radio  $\overline{C_2D}$  trazamos un arco de circunferencia lo suficientemente grande para interceptar otro arco de centro en C3 y radio  $\overline{C_3C}$ . La intersección entre estos dos puntos la llamamos punto P, y es el punto de interés que estamos buscando.

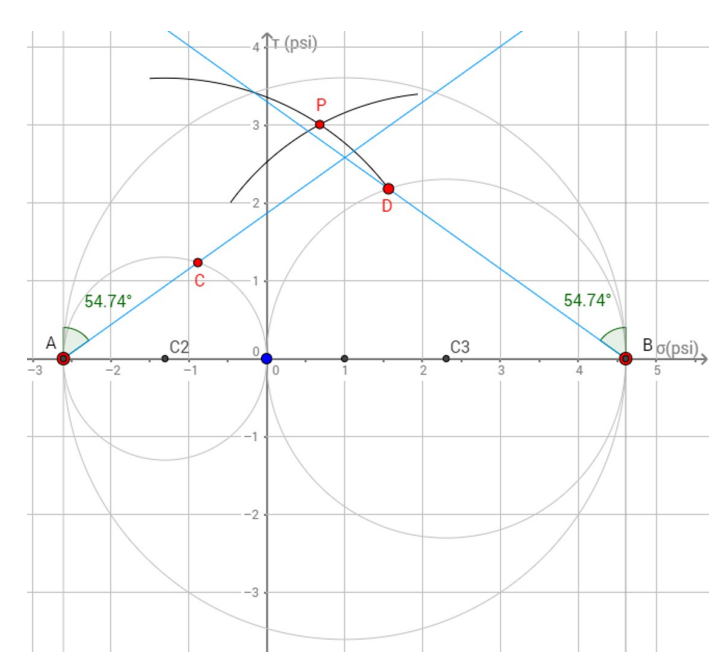

Con una lectura aproximada de las coordenadas del punto obtenemos que los esfuerzos octaedrales son aproximadamente.

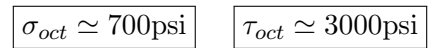

Cabe acotar que a la hora de hacer los ejercicios usando círculos de Mohr lo más importante es demostrar los conocimientos en la metodología de medición y ubicación del punto que el valor numérico del esfuerzo, que como vimos representa una aproximación al verdadero valor.

Problema 2. (SEGUNDO PARCIAL SD 2011) En un punto de un sólido se conocen las deformaciones normales.

 $\varepsilon_a = -1 \times 10^{-3}$ ;  $\varepsilon_b = 7.2 \times 10^{-3}$ ;  $\varepsilon_c = 5 \times 10^{-3}$  en las direcciones a, b y c, mostradas en la figura. Se conoce además que  $\varepsilon_z = -6x10^{-3}$  y que  $\gamma_{xz} = \gamma_{yz} = 0$ . Determine analíticamente

2.1 La matriz de deformaciones.

**2.2** Las deformaciones principales en magnitud y dirección (vectores unitarios).

2.3 Las deformación tangencial máxima en el plano xy y la orientación del plano donde actúa, respecto al sistema cartesiano xyz.

Determine gráficamente, usando círculos de Mohr:

**2.4** Las componentes normal y tangencial de la deformación en un plano cuya normal forma ángulos de 60◦ 30◦ y 90◦ con los ejes x, y, z respectivamente.

2.5 La orientación del plano donde la deformación tangencial es máxima respecto al sistema de referencia principal.

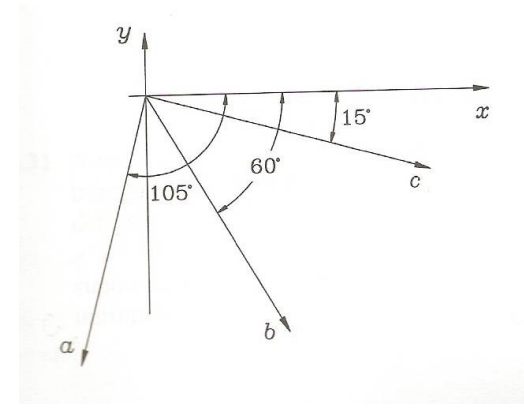

Solución: De forma general podemos escribir para este estado de deformaciones la matriz

$$
\varepsilon = \begin{bmatrix} \varepsilon_x & \gamma_{xy} & 0 \\ \gamma_{xy} & \varepsilon_y & 0 \\ 0 & 0 & -6 \end{bmatrix} \cdot 10^{-3}
$$

Supongamos que queremos proyectar esta matriz de deformaciones sobre un plano cuya normal forma un ángulo  $\alpha$ con el eje X. Pero al hacer la proyección  $\vec{t} = \varepsilon \cdot \hat{n}$ , ésta no tendría sentido ya que la deformación es un escalar, por lo tanto debemos trabajar con su componente normal. Quedando

$$
\varepsilon_n = (\varepsilon \cdot \hat{n}) \cdot \hat{n} = \varepsilon = \begin{pmatrix} \begin{bmatrix} \varepsilon_x & \gamma_{xy} & 0 \\ \gamma_{xy} & \varepsilon_y & 0 \\ 0 & 0 & -6 \end{bmatrix} \cdot 10^{-3} \cdot \begin{bmatrix} \cos \alpha \\ \sin \alpha \\ 0 \end{bmatrix} \end{pmatrix} \cdot \begin{bmatrix} \cos \alpha \\ \sin \alpha \\ 0 \end{bmatrix}
$$

$$
\Rightarrow \varepsilon_n = \begin{bmatrix} \varepsilon_x \cos \alpha + \gamma_{xy} \sin \alpha \\ \gamma_{xy} \cos \alpha + \varepsilon_y \sin \alpha \\ 0 \end{bmatrix} \cdot \begin{bmatrix} \cos \alpha \\ \sin \alpha \\ 0 \end{bmatrix} \cdot 10^{-3} \Rightarrow \boxed{\varepsilon_n = \varepsilon_x \cos^2 \alpha + 2\gamma_{xy} \sin \alpha \cos \alpha + \varepsilon_y \sin^2 \alpha}
$$

Con ello habremos obtenido una ecuación que define la deformación en la dirección normal de cualquier vector que se forme un ángulo  $\alpha$  con el eje X, veamos que en nuestro caso tenemos tres ejes auxiliares, donde se muestra el ángulo que forma cada uno de ellos con el eje X, los tres ángulos son negativos. Es decir

Para el eje a. Tenemos  $\alpha = -105^{\circ}$ . Para b. Tenemos  $\alpha = -60^{\circ}$ . Para c. Tenemos  $\alpha = -15^{\circ}$ 

Sustituyendo cada uno de los valores numéricos del coseno y seno en la ecuación de  $\varepsilon_n$  lograremos construir el sistema de tres ecuaciones y tres incógnitas.

$$
\begin{cases}\n0,06699\varepsilon_x + 0,5\gamma_{xy} + 0,9330\varepsilon_y = -1 = \varepsilon_a \\
0,25\varepsilon_x - 0,8660\gamma_{xy} + 0,75\varepsilon_y = 7,2 = \varepsilon_b \\
0,9330\varepsilon_x - 0,5\gamma_{xy} + 0,06699\varepsilon_y = 5 = \varepsilon_c\n\end{cases}
$$

De esta forma resolviendo el sistema obtenemos

$$
\boxed{\varepsilon_x = 2 \cdot 10^{-3}} \quad \boxed{\varepsilon_y = +2 \cdot 10^{-3}} \quad \boxed{\gamma_{xy} = -6 \cdot 10^{-3}}
$$

Así nos queda la matriz de defofmaciones

$$
\varepsilon = \begin{bmatrix} 2 & -6 & 0 \\ -6 & 2 & 0 \\ 0 & 0 & -6 \end{bmatrix} \cdot 10^{-3}
$$

La cual corresponde a un estado cuasiplano de deformaciones. Para obtener las deformaciones principales hallamos los autovalores y autovectores de la matriz. Por lo tanto tenemos

$$
\varepsilon_1^* = -4 \text{ con autovector } \vec{v_1} = \begin{pmatrix} 1 \\ 1 \\ 0 \end{pmatrix}
$$

$$
\varepsilon_2^* = 8 \text{ con autovector } \vec{v_2} = \begin{pmatrix} 1 \\ -1 \\ 0 \end{pmatrix}
$$

$$
\varepsilon_3^* = -6 \text{ con autovector } \vec{v_3} = \begin{pmatrix} 0 \\ 0 \\ 1 \end{pmatrix}
$$

Ordenamos las deformaciones principales de menor a mayor (esta es la convención que se utilizará en todo el curso), este orden toma en cuenta el signo de la deformación. Es decir, la matriz de deformaciones principales nos queda

$$
\varepsilon_P = \begin{bmatrix} -6 & 0 & 0 \\ 0 & -4 & 0 \\ 0 & 0 & 8 \end{bmatrix} \cdot 10^{-3}
$$

Ahora para encontrar las direcciones principales debemos normalizar los autovetores obtenidos y los enumeramos respetando el orden definido por el signo de los esfuerzos principales. Además recordemos que al tener un vector unitario cada componente tiene el coseno de los ´angulos directores, con lo que se obtiene inmediatamente los ´angulos directores de cada vector normalizado.

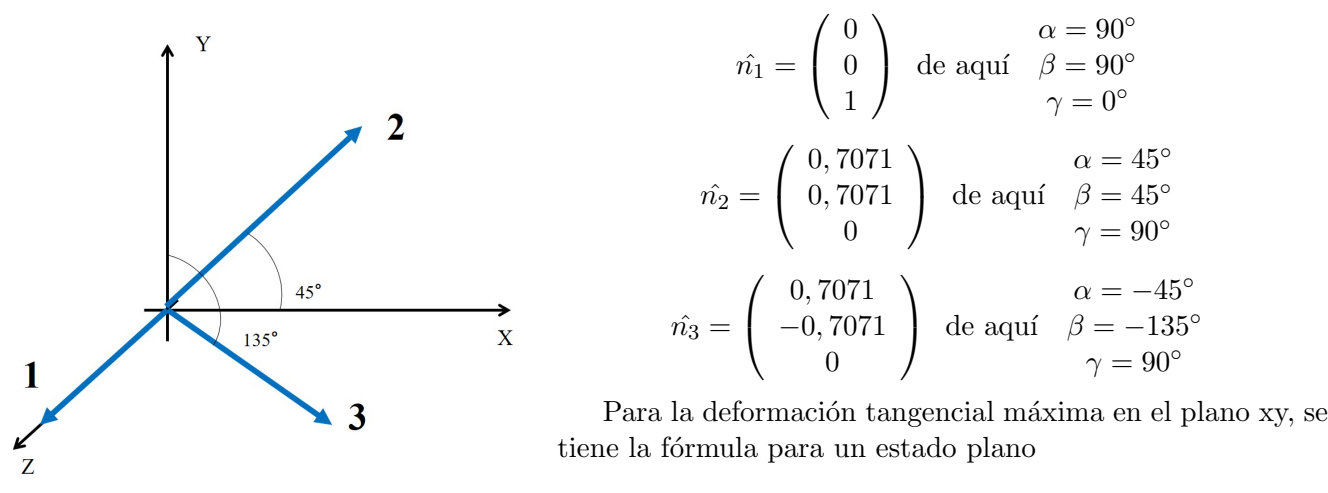

$$
\gamma_{max} = \sqrt{(\varepsilon_x - \varepsilon_y)^2 + \gamma_{xy}^2} = \sqrt{(2-2)^2 + (-6)^2} \Rightarrow \boxed{\gamma_{max} = 6 \cdot 10^{-3}}
$$

Para definir la orientación de la normal del plano donde actúa este esfuerzo cortante máximo en el plano xy, tenemos la fórmula de transformación

$$
\gamma'_{xy} = -(\varepsilon_x - \varepsilon_y)\sin(2\theta) + \gamma_{xy}\cos(2\theta) \Rightarrow 6 = -(2-2)\sin(2\theta) - 6\cos(2\theta) \Rightarrow \cos(2\theta) = -1 \Rightarrow \boxed{\theta = 90^\circ}
$$

Es decir la dirección del plano es la dirección del eje Y (perpendicular al eje X)

Para encontrar gráficamente las componentes normal y tangencial de la deformación en plano que forma 60°, 30° y 90°, con los ejes x,y,z; nos damos cuenta que se basa en encontrar un punto en un plano cuya normal es perpendicular el eje Z, ya que forma 90° con éste, por lo tanto basta con dibujar la circunferencia de Mohr para el estado en el plano xy. Es decir graficamos los puntos  $A = (2, -6)$  y  $B = (2, 6)$  y el centro se ubica en el valor de la deformación normal promedio es decir

$$
C = \frac{\varepsilon_x + \varepsilon_y}{2} = \frac{2+2}{2} = 2
$$

Luego medimos un ángulo de 120° desde el punto A en sentido positivo (horario en el círculo de Mohr)

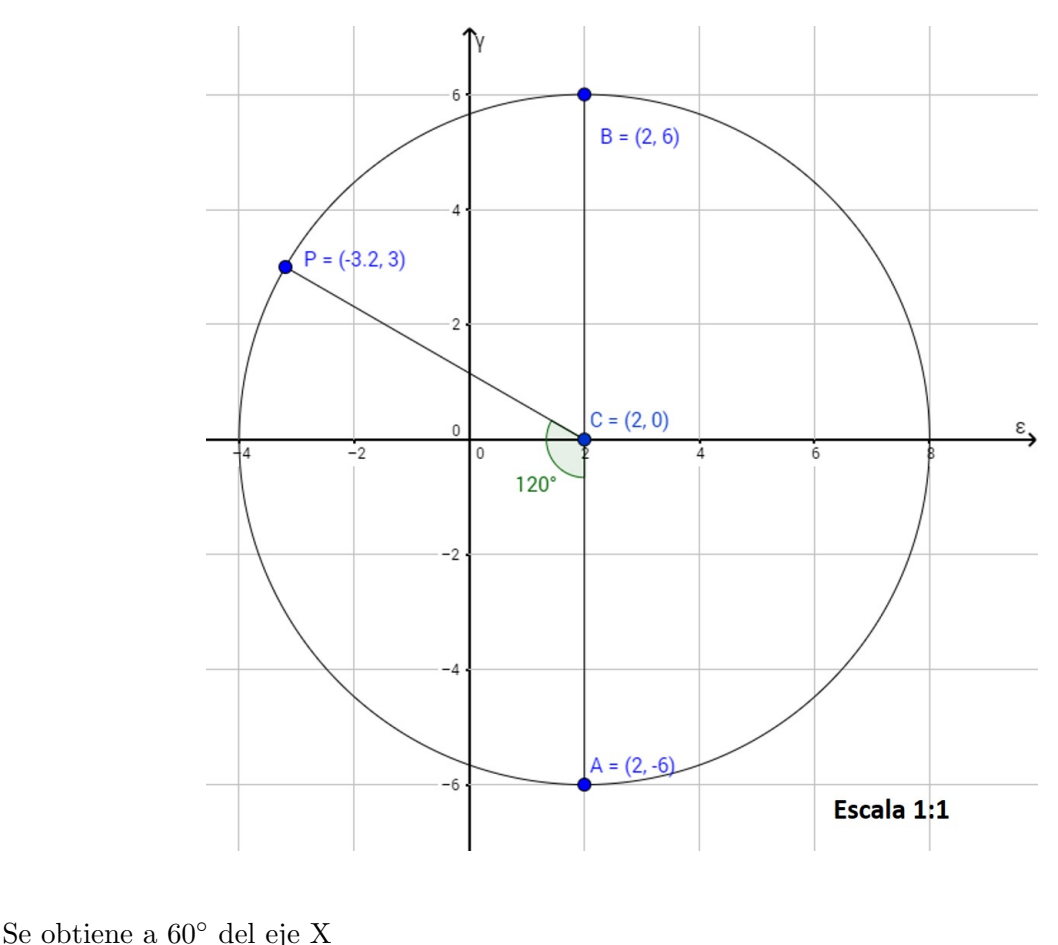

$$
\boxed{\varepsilon = -3.2 \cdot 10^{-3}} \qquad \boxed{\gamma = 3 \cdot 10^{-3}}
$$

Para encontrar la dirección del plano donde el esfuerzo tangencial es máximo, debemos dibujar las tres circunferencias de Mohr, ya que los tres esfuerzos principales son distintos de cero, para ello simplemente completamos el diagrama que teníamos anteriormente, agregando el punto  $S_1 = (-6, 0)$  y buscando los puntos medios entre  $S_1$  con  $S_2$ , y  $S_1$  y  $S_3$  para obtener los dos centros de las otras circunferencias.

Luego, marcamos el punto P con una recta paralela al eje vertical que pasa por  $C_2$ , ya que es aquí donde se encuentra el esfuerzo tangencial m´aximo absoluto, luego se sigue el procedimiento descrito anteriormente (en los problemas resueltos) para encontrar los ángulos con los ejes principales.

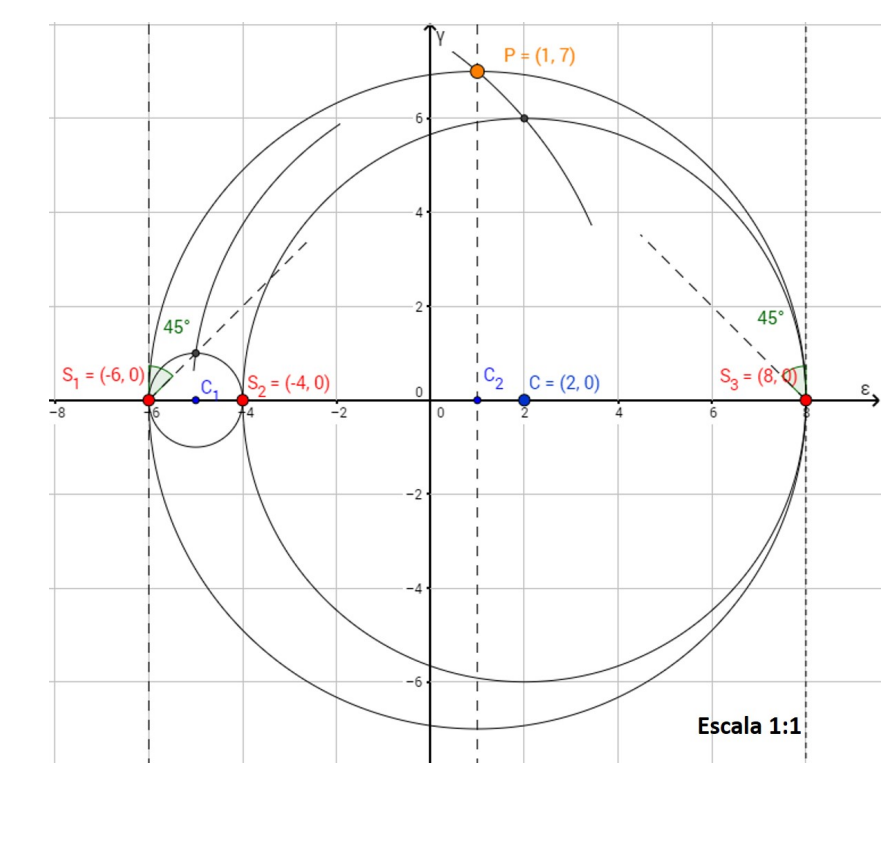

Se obtiene

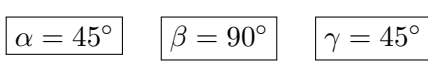

Problema 3. (SEGUNDO PARCIAL) Debido a las cargas aplicadas, el elemento en el punto indicado, perteneciente al marco estructural mostrado en la figura, está sometido al esfuerzo plano que se ilustra. Se pide determinar analíticamente:

3.1. Los esfuerzos principales y sus direcciones (con el vector unitario que define cada una).

3.2. El esfuerzo cortante máximo y su dirección en el sistema de referencia xyz (con el vector unitario que la define).

> Solución: Identificamos del dibujo del cubo elemental que tenemos un estado plano de esfuerzos, donde su matriz de esfuerzos en el sistema de coordenadas xy viene dada por

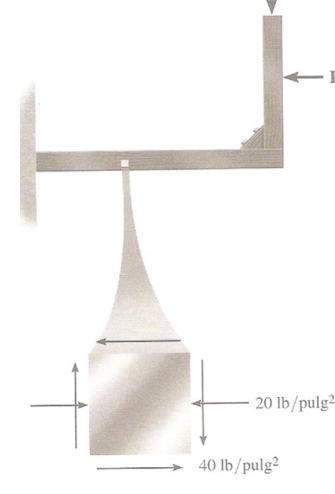

$$
\sigma = \begin{bmatrix} -20 & -40 & 0 \\ -40 & 0 & 0 \\ 0 & 0 & 0 \end{bmatrix}
$$
 lb/pulg<sup>2</sup>

Para encontrar los esfuerzos principales y las direcciones de los mismos, buscamos los autovalores y autovecotres asociados a esta matriz de esfuerzos. También se pueden usar las fórmulas de transformación de esfuerzos (sólo porque es esfuerzo plano). De aquí obtenemos

$$
\sigma_1^* = -51,23\,\text{lb/pulg}^2 \quad \text{con autovector} \quad \vec{v_1} = \begin{pmatrix} 1 \\ 0,7808 \\ 0 \end{pmatrix}
$$
\n
$$
\sigma_2^* = 31,23\,\text{lb/pulg}^2 \quad \text{con autovector} \quad \vec{v_2} = \begin{pmatrix} -0,7808 \\ 1 \\ 0 \end{pmatrix}
$$

Como el estado de esfuerzos es plano inmediatamente se tiene que  $\sigma_{3}$ \* = 0, ordenando los esfuerzos principales según la convención de menor a mayor (considerando el signo) obtenemos

$$
\sigma_P = \begin{bmatrix} -51,23 & 0 & 0 \\ 0 & 0 & 0 \\ 0 & 0 & 31,23 \end{bmatrix} \text{lb/pulg}^2
$$

Luego, para definir las direcciones principales necesitamos normalizar los autovectores obtenidos,

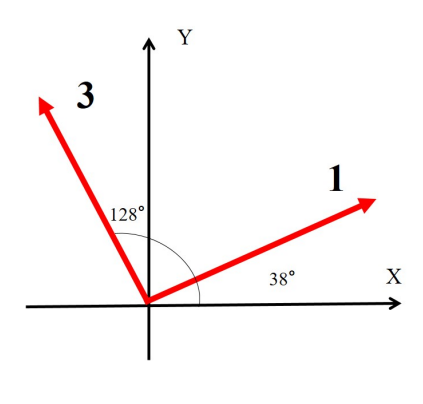

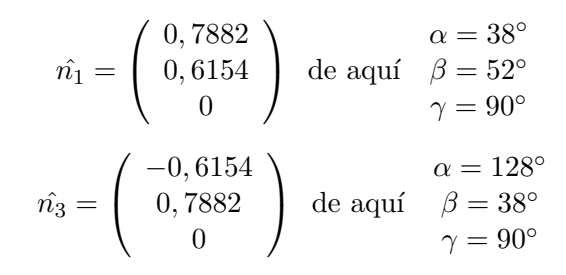

Para determinar el esfuerzo cortante máximo podemos utilizar la fórmula que proviene del círculo de Mohr

$$
\tau_{max} = \frac{\sigma_3 - \sigma_1}{2} = \frac{31,23 + 51,23}{2} \Rightarrow \boxed{\tau_{max} = 41,23\text{lb/pulg}^2}
$$

Así mismo podemos usar la fórmula del esfuerzo plano para el esfuerzo tangencial máximo, es decir

$$
\tau_{max} = \sqrt{\left(\frac{\sigma_x - \sigma_y}{2}\right)^2 + \tau_{xy}^2} = \sqrt{\left(\frac{-20}{2}\right)^2 + (-40)^2} \Rightarrow \tau_{max} = 41,23 \text{lb/pulg}^2
$$

Erasmo Iñiguez 34 Mayo 2017

Para calcular la dirección de este esfuerzo tenemos la fórmula del ángulo de este plano (para un esfuerzo plano)

$$
\tan(2\theta_P) = -\frac{\sigma_x - \sigma_y}{2\tau_{xy}} = -\frac{-20}{2(-40)} = -\frac{1}{4} \Rightarrow 2\theta_P = 14,04^\circ \Rightarrow \boxed{\theta_P = -7,02^\circ}
$$

Como se nos pide dar el vector unitario simplemente debemos descomponer el vector en sus componentes cartesianas usando el ángulo  $\theta_P$ , el cual es el ángulo respecto al eje X.

Entones tenemos

$$
\hat{np} = \begin{pmatrix} \cos(-7, 02) \\ \sin(-7, 02) \\ 0 \end{pmatrix} \Rightarrow \begin{pmatrix} 0,9925 \\ -0,1222 \\ 0 \end{pmatrix}
$$

**Problema 4. (SEGUNDO PARCIAL)** Un cuerpo cilíndrico tiene un estado de deformaciones homogéneo de componentes:

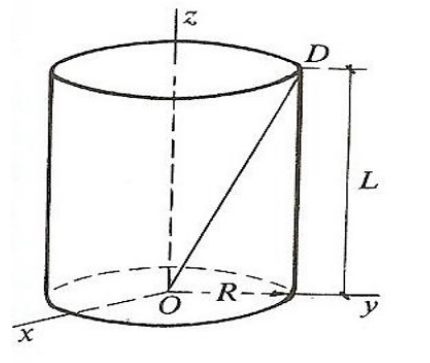

 $\varepsilon_x = 0$   $\varepsilon_y = \varepsilon_z = 0,002$   $\gamma_{xy} = \gamma_{xz} = \gamma_{yz} = -0,0005$ 

Si se sabe que originalmente  $R = 3m$ , y  $L = 8m$ , determinar la variación de la longitud de la recta OD.

Solución: La matriz de deformaciones según la información suministrada nos queda

$$
\varepsilon = \begin{bmatrix} 0 & -0,0005 & -0,0005 \\ -0,0005 & 0,002 & -0,0005 \\ -0,0005 & -0,0005 & 0,002 \end{bmatrix}
$$

Para determinar la nueva longitud de la diagonal OD, necesitamos proyectar nuestra matriz de deformaciones en esta dirección, hallando su deformación normal. Es decir necesitamos hacer el producto de matrices  $\varepsilon_{OD} = (\varepsilon \cdot \hat{n}) \cdot \hat{n}$ .

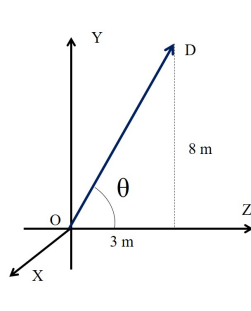

Primero busquemos el vector normal que define la dirección OD, esta diagonal se encuentra contenida en el plano yz  $(x = 0)$ , es decir podemos encontrar las componentes cartesianas del vector usando las relaciones trigonométricas del triángulo que forma el radio con la longitud.

$$
\hat{n} = \begin{pmatrix} 0 \\ \sin(\theta) \\ \cos(\theta) \end{pmatrix} = \frac{1}{\sqrt{73}} \begin{pmatrix} 0 \\ 8 \\ 3 \end{pmatrix} \Rightarrow \hat{n} = \begin{pmatrix} 0 \\ 0,9363 \\ 0,3511 \end{pmatrix}
$$

Ahora busquemos la deformación normal

$$
\varepsilon_{OD} = (\varepsilon \cdot \hat{n}) \cdot \hat{n} = \left( \begin{bmatrix} 0 & -0,0005 & -0,0005 \\ -0,0005 & 0,002 & -0,0005 \\ -0,0005 & -0,0005 & 0,002 \end{bmatrix} \cdot \begin{bmatrix} 0 \\ 0,9363 \\ 0,3511 \end{bmatrix} \right) \cdot \begin{bmatrix} 0 \\ 0,9363 \\ 0,3511 \end{bmatrix}
$$

$$
\Rightarrow \varepsilon_{OD} = \begin{bmatrix} -0,0006437 \\ 0,001697 \\ 0,0002341 \end{bmatrix} \cdot \begin{bmatrix} 0 \\ 0,9363 \\ 0,3511 \end{bmatrix} \Rightarrow \varepsilon_{OD} = 0,001671
$$

Recordemos la definición de la deformación

$$
\varepsilon_{OD} = \frac{L_f - L_i}{L_i} \Rightarrow \varepsilon_{OD} L_i + L_i = L_f \Rightarrow L_f = (1 + \varepsilon_{OD}) L_i = (1 + 0,001671)(\sqrt{73}) \Rightarrow \boxed{L_f = 8,56 \text{m}}
$$

**Problema 5. (SEGUNDO PARCIAL AJ 2007)** Para un punto de un sólido se sabe que  $\sigma_z$  = 6500psi, y que  $\tau_{xz} = \tau_{yz} = 0$ . Además se conocen los esfuerzos mostrados en la figura. Determine gráficamente:.

- a. Matriz de esfuerzos.
- b. Esfuerzos principales.

c.Valor del esfuerzo normal y cortante de un plano cuya normal hace 40◦ con respecto al eje x, en dirección horario, en sistema cartesiano.

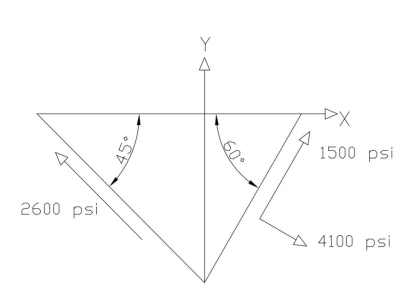

Solución: Este problema ha sido resuelto anteriormente usando un método analítico, sin embargo, en este caso nos piden trabajar únicamente con el círculo de Mohr. Inicialmente identificamos la forma de la matriz de esfuerzos

> $\sigma =$  $\sqrt{ }$  $\overline{1}$  $\sigma_x$   $\tau_{xy}$  0  $\tau_{xy}$   $\sigma_y$  0 0 0 6500 1 psi

Como vemos representa un estado cuasiplano de esfuerzos, por lo tanto necesitamos usar el círculo de Mohr 3-D, sin embargo resulta complicado con la información suministrada dibujar los tres círculos, pero basándonos el hecho de que el estado

es cuasiplano, podemos empezar dibujando el c´ırculo del estado de esfuerzos en el plano xy.

Para ello identificamos del dibujo dos puntos  $(\sigma, \tau)$  de la circunferencia. Estos son (4100, 1500) y (0, −2600). Estos dos puntos son dibujados en el diagrama. Ahora, la dificultad est´a en encontrar el centro de circunferencia con esta "pocaïnformación que nos brinda el problema.

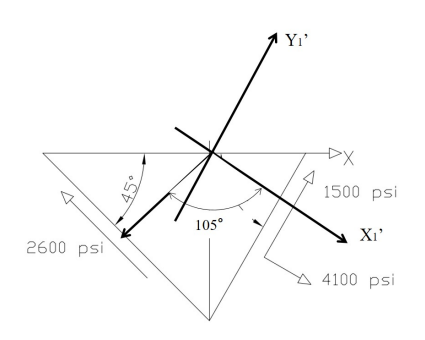

Usualmente para resolver esta falta de información pensaremos con un sistema auxiliar x'y' que se encuentra rotado  $\theta = -30^{\circ}$ , en el se conocen el punto de esfuerzo  $P_1 = (4100, 1500)$ . Pero se puede deducir que el vector normal del otro plano conocido forma un ángulo de  $\alpha =$  $-135 + 30 = -105$ ° respecto al sistema auxiliar x'y'.

Por lo tanto necesitamos que las semirrectas que salgan del centro de la circunferencia de Mohr a los puntos  $P_1$  y  $P_2$  formen o 150 $\textdegree$  medidos en sentido horario (desde  $P_1$  a  $P_2$ ) o 210° medidos en sentido **anti**horario (desde  $P_1$  a  $P_2$ ). Esto implica realizar un tanteo gráfico para ubicar el centro de la circunferencia, es decir ir probando trazando semirrectas con distintos puntos en el eje horizontal (como el centro), luego de varias

pruebas obtendremos que el centro está en  $(1500, 0)$ .

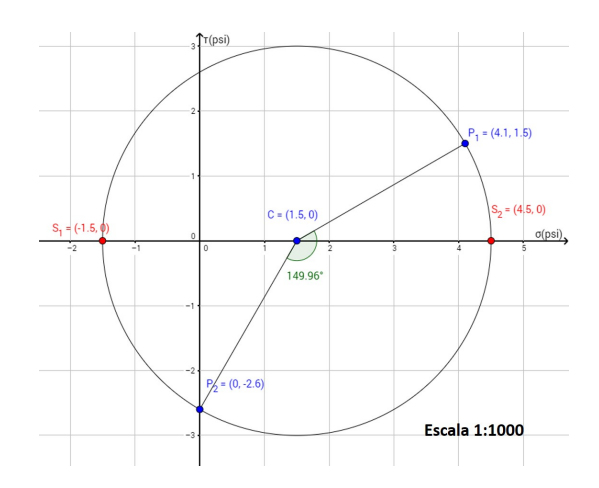

As´ı hemos obtenido la circunferencia de Mohr, ahora nos toca buscar los esfuerzos normal y tangencial en el sistema de referencia original  $xy$ , para ello sabemos que entre el sistema original y el auxiliar existe un ángulo de  $\theta = -30^{\circ}$ , es decir en el diagrama de Mohr se debe medir desde  $P_1$  un ángulo en sentido horario de 2 $\theta = 60^{\circ}$ . Así se obtiene el punto  $A = (4100, -1500) = (\sigma_x, \tau_{xy})$ . Por lo tanto ahora sólo nos queda encontrar el esfuerzo normal en Y, como sabemos que debemos graficar el punto  $(\sigma_y, -\tau_{xy})$ , entonces fácilmente con una recta horizontal en  $\tau_{xy} = +1500$  encontramos la intersección con la circunferencia en el punto B(-1100,1500)

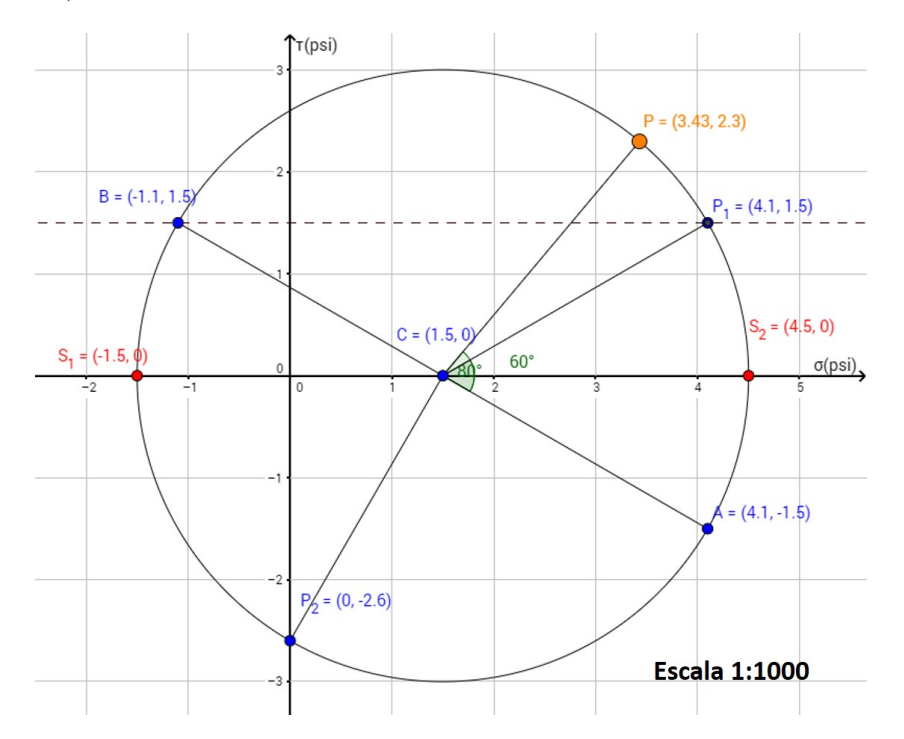

Con ello hemos encontrado todas la componentes de la matriz de esfuerzos con el método gráfico

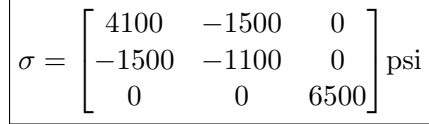

Además de la intersección con el eje horizontal hemos obtenido los esfuerzos principales

 $\boxed{\sigma_1 = -1500\text{psi}}$   $\boxed{\sigma_2 = +4500\text{psi}}$   $\boxed{\sigma_3 = +6500\text{psi}}$ 

El úttimo esfuerzo  $\sigma_3$  se deduce directamente de que el estado es **cuasiplano**, por lo tanto uno de sus esfuerzos principales es el que está en dirección perpendicular al plano xy.

Para encontrar el esfuerzo normal y tangencial en un plano cuya normal está a  $\beta = 40^{\circ}$  (en sentido horario) del eje X, debemos tomar la medida de  $2\beta$  en el círculo de Mohr en sentido **antihorario**, pues siempre se toma el sentido inverso al medido en el plano cartesiano, ya que esta ha sido la convención adoptada para gráficar el círculo de Mohr.

Finalmente se obtiene

$$
\boxed{\sigma = 3400\mathrm{psi}}\quad \boxed{\tau = 2300\mathrm{psi}}
$$